### AUTOMATING THE AUDIT OF RACF PROFILES

 $\sim$   $\sim$ 

 $\sim$ 

 $\sim 100$  km s  $^{-1}$ 

SECOND ANNUAL NORTHERN CALIFORNIA TECHNICAL FORUM EDP AUDITORS ASSOCIATION MAY 15, 1990

 $\sim 100$ 

 $\sim 400$ 

JOHN HAUSER THE CLOROX COMPANY (415) 271-7506

#### SESSION ABSTRACT

Automating the RACF Audit

Data security administrators as well as EDP auditors will want to attend this intermediate-level session. Techniques for automating the review of dataset and user profiles defined in RACF will be demonstrated. Specific examples of these techniques and how they can be adapted to your organization will be presented. The applicable COBOL source code & JCL will I The applicable COBOL source code & JCL will be distributed.

#### SPEAKER BIOGRAPHY

John Hauser

John is currently the EDP Audit Manager at The CLOROX Company. Prior to joining CLOROX in 1987, he worked for the Computer Audit Assistance Group of Coopers & Lybrand in the San Jose and San Francisco offices. During his six years at Coopers, he was responsible for developing audit software for clients in the high technology, real estate and health care industries. He has also developed software which automates internal control reviews. John is <sup>a</sup> Certified Information Systems Auditor and <sup>a</sup> frequent speaker at local EDPAA chapter seminars.

SPEAKER CONTACT:

JOHN HAUSER THE CLOROX COMPANY P.O. BOX 24305 OAKLAND, CA 94623

(415) 271-7506

### I. COMPONENTS OF A COMPLETE RACF REVIEW 1

- 1. status Monitoring DSMON, SETROPTS
- 2. Event Monitoring RACFRW
- 3. Rules or Profiles Analysis LISTDSD, LISTUSER·'
- 4. Standards Review: Management

This presentation will focus on how to automate #3, the audit of RACF profiles

#### II. PRESENTATION OBJECTIVES

- 1. Show how to automate RACF profiles review
- 2. Show how easy it is to automate the RACF review
- 3. Provide the basic tools (concepts, JeL, COBOL programs to automate the RACF profiles review

'Source: Kurt Meiser, Coopers & Lybrand "Heavy Metal" ex-IBM systems programmer CACS Conference Session "Introduction to the Audit of RACF"

### III. TWO KINDS OF BASIC RACF PROFILES

- A. DATASET PROFILE  $\ddot{\phantom{a}}$ 
	- 1. Data Set Name
	- 2. Data Set Owner
	- 3. Universal Access Authority (UACC)
	- 4. AUditing (Logging) Conditions
	- 5. User Notification
	- 6. Authorized User Access List

### B. USER PROFILE

- 1. User Id
- 2. User Name
- 3. User Attributes
- 4. Date ID Created
- 5. Password Interval
- 6. Revoke Date
- 7. Day & Time Restrictions
- 8. Group Information
- 9. Connect Information

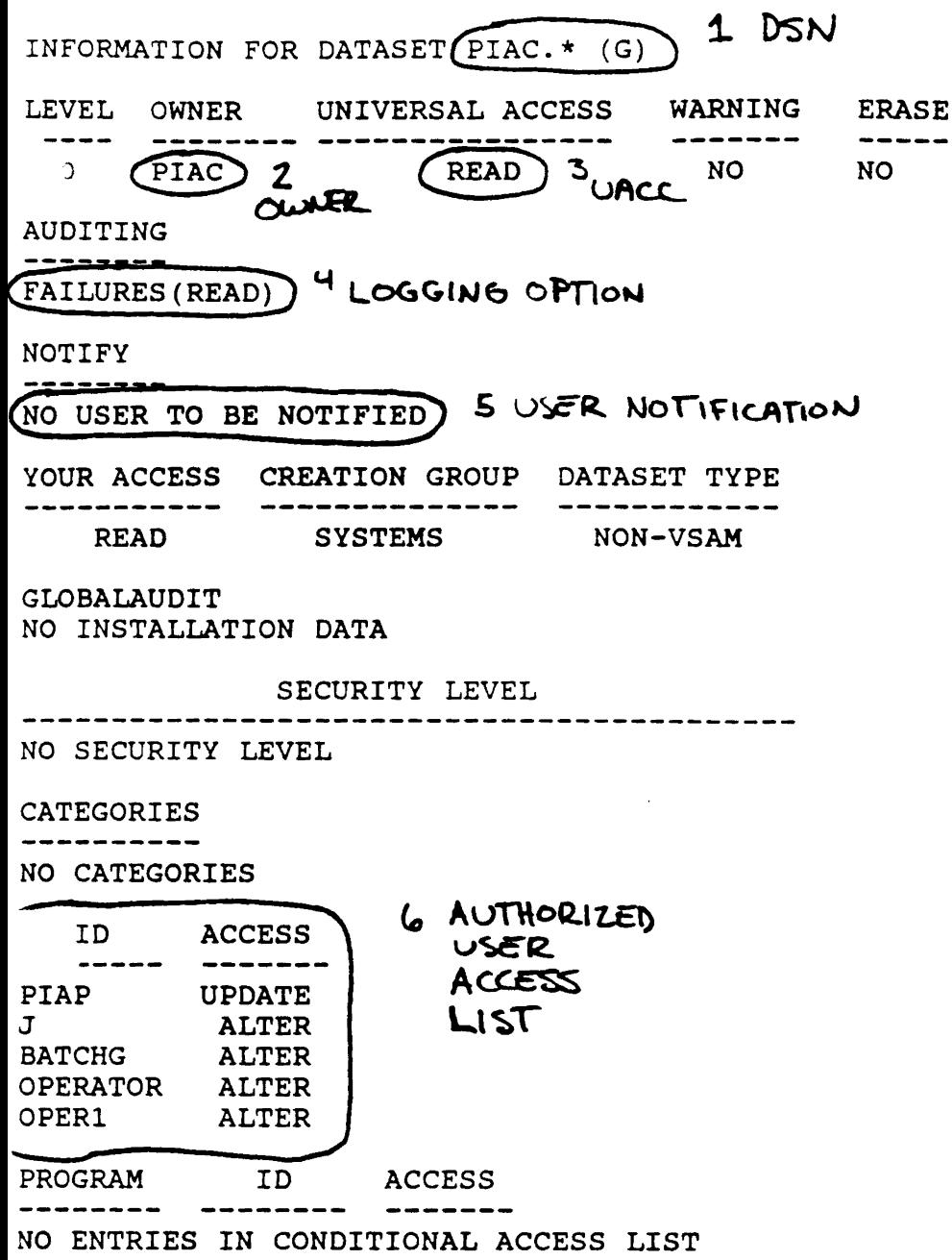

 $\frac{1}{\sqrt{2}}$  ,  $\frac{1}{\sqrt{2}}$ 

 $\mathcal{L}_{\text{max}}$  . The contract of the set of  $\mathcal{L}_{\text{max}}$ 

 $\mathcal{L}_{\mathcal{A}}$  , and the set of the set of the set of the set of the set of the set of the  $\mathcal{A}$ 

Sample DATASET Profile

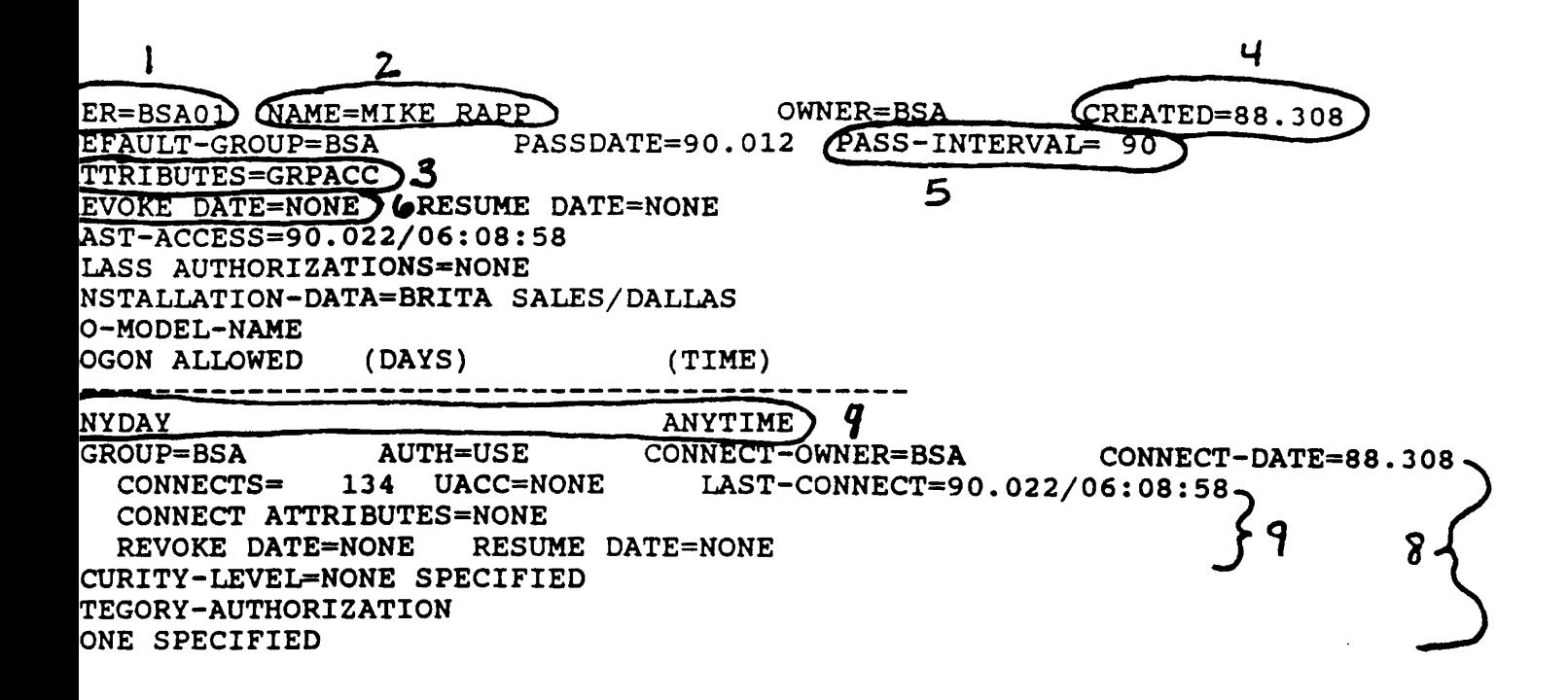

Sample USER Profile

IV. RACF PROFILES REVIEW OBJECTIVES

Pop. 500 pages, A.<br>690 provides Results: 40 profiles  $Q_{\bullet}$  (  $Q_{\bullet}$  )  $Q_{\bullet}$  $\frac{2}{\pi}$  (READ 2. With AUTHUSER with access > READ Identify all production, system and backup datasets: 1. With a UACC > READ

Pop. 330 pages  $1,055$  protiles  $R$ B. Identify all userids: 1. Which have not been used since being created  $2.193$  users  $3.17$  users  $4.270$  $5.47$   $~5.05$  $6.$   $\sqrt{ }$  vsens  $1. 2$  users 2. With an unusual password change interval 3. With user attribute > "GRPACC" 4. With connect attribute > "NONE" 5. With connect UACC > "READ" 6. With group authority > "USE" 7. With authority to define RACF profiles for resource classes

# AUTOMATING THE RACF AUDIT

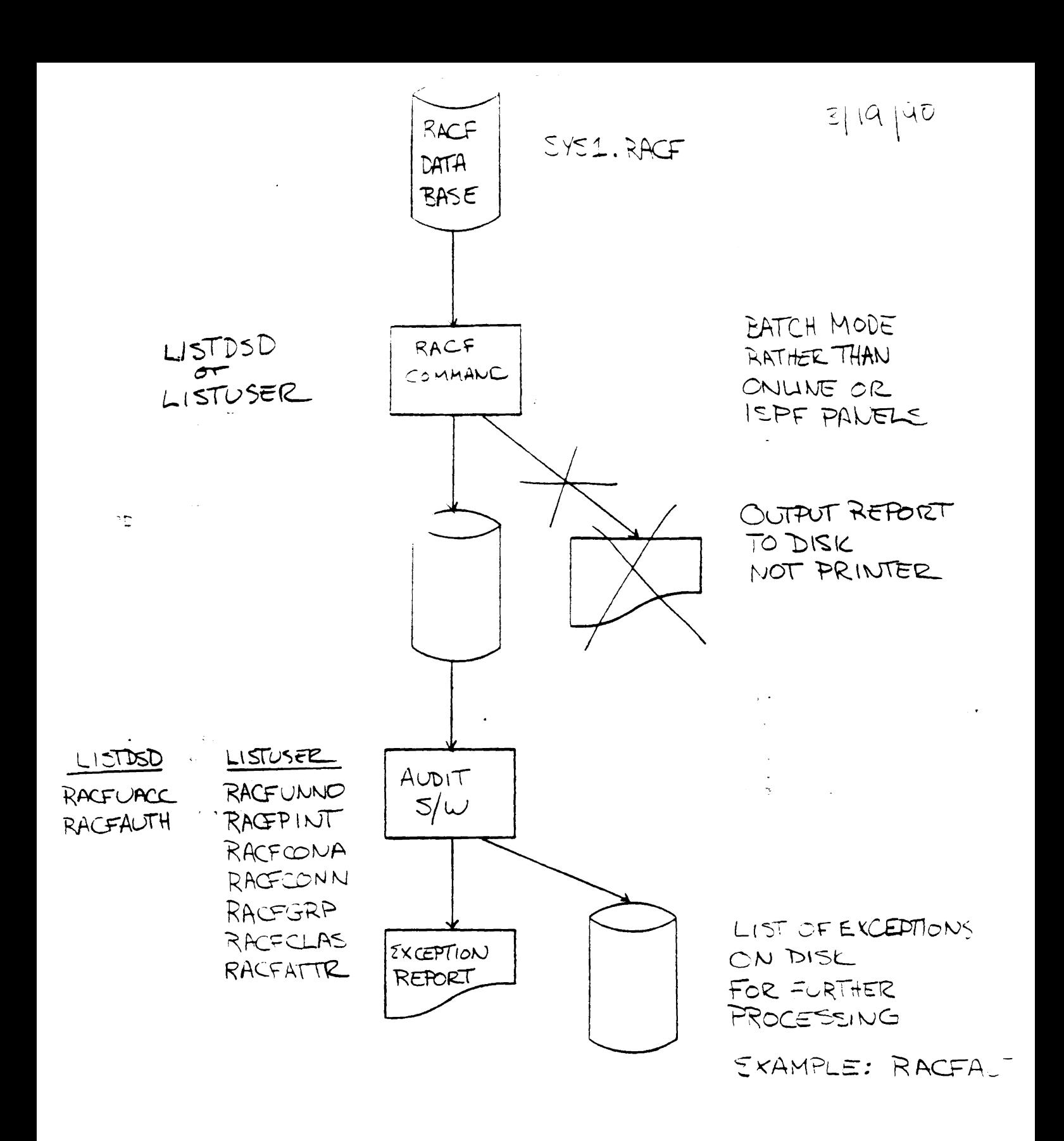

### v. STEPS TO DEVELOP PATTERN MATCHING AUDIT SOFTWARE

- A. Execute the desired command or utility program. Send output to disk file rather than printer
- B. Review output for key phrases or patterns to differentiate lines
- c. Determine column placement of patterns
- D. Write program to extract based on above
- E. Debug or refine extract program based on results
- F. Create additional programs to summarize the extracted information in various ways

#### VI. "GENERIC" PATTERN MATCHING PROGRAM SPECIFICATIONS

INPUT is the output of the RACF command

OUTPUT is <sup>a</sup> report and <sup>a</sup> data file containing the exceptions to

PROCESS

- 1. Read <sup>a</sup> record from input file
- 2. Determine if record is <sup>a</sup> "keeper". If not, read as la the next record.
	- 3. If record is <sup>a</sup> "keeper", move relevant information to output fields
	- 4. write output file record and report line
	- 5. On end of input, write total number of records written to output on the report

VII. SPECIFIC EXAMPLES OF PATTERN MATCHING AUDIT SOFTWARE

- RACFUACC list all datasets with <sup>a</sup> UACC <sup>&</sup>gt; READ
- RACFAUTH list all datasets to which specific users have access authority <sup>&</sup>gt; READ
- RACFUNNO list all users who have never used their TSO userid
- RACFPINT list all users with an unusual password change interval
- RACFATTR list all users with user attributes <sup>&</sup>gt; "GRPACC"
- RACFCONA list all users with connect attributes <sup>&</sup>gt; "NONE"
- RACFCONN list all users with connect UACC <sup>&</sup>gt; "READ"
- RACFGRP list all users with a group authority > "USE"
- RACFCLAS list all users with authority to define RACF profiles for certain RACF resource classes

A

 $-9 -$ 

 $\label{eq:2.1} \frac{1}{\sqrt{2}}\int_{\mathbb{R}^3}\frac{1}{\sqrt{2}}\left(\frac{1}{\sqrt{2}}\right)^2\frac{1}{\sqrt{2}}\left(\frac{1}{\sqrt{2}}\right)^2\frac{1}{\sqrt{2}}\left(\frac{1}{\sqrt{2}}\right)^2\frac{1}{\sqrt{2}}\left(\frac{1}{\sqrt{2}}\right)^2.$  $\mathcal{L}(\mathcal{L}^{\text{max}}_{\mathcal{L}})$  . The set of  $\mathcal{L}^{\text{max}}_{\mathcal{L}}$  $\label{eq:2.1} \frac{1}{\sqrt{2}}\int_{\mathbb{R}^3}\frac{1}{\sqrt{2}}\left(\frac{1}{\sqrt{2}}\right)^2\frac{1}{\sqrt{2}}\left(\frac{1}{\sqrt{2}}\right)^2\frac{1}{\sqrt{2}}\left(\frac{1}{\sqrt{2}}\right)^2\frac{1}{\sqrt{2}}\left(\frac{1}{\sqrt{2}}\right)^2.$ 

 $\sim$   $\sim$ 

**READY** LISTDSD PREFIX(PIPR) AUTHUSER INPORMATIOB FOR DATASET PIPR.SSK.CCPRHRSR\* (G) LEVEL OWNER <sup>.</sup> UNIVERSAL ACCESS WARNING ERASE ----- -------- ---------------- <sup>00</sup> PIPR NONE NO NO AUDITING **FAILURES (READ)** NOTIFY<br>======== NO USBR TO BB NOTIPIBD YOUR ACCESS CREATION GROUP DATASET TYPE ---------------------------------. . . . . NONE SYS1 NON-VSAM GLOBALAUDIT NONE NO INSTALLATION DATA SECURITY LEVEL<br>-----------------------------------------------------NO SECURITY LEVEL **CATEGORIES** ---------- $\sim 100$ NO CATBGORIB8 ID ACCESS -------- ACCEBB<br>-------- -------<br>PIPR UPDATE CPROl ALTER

J ALTER TPLS7 ALTER TAC25 ALTER CAOHS ALTER

Sampl, of the RACF LISTDSD AUTHUSER command

Used as input to the RACFUACC & RACFAUTH programs

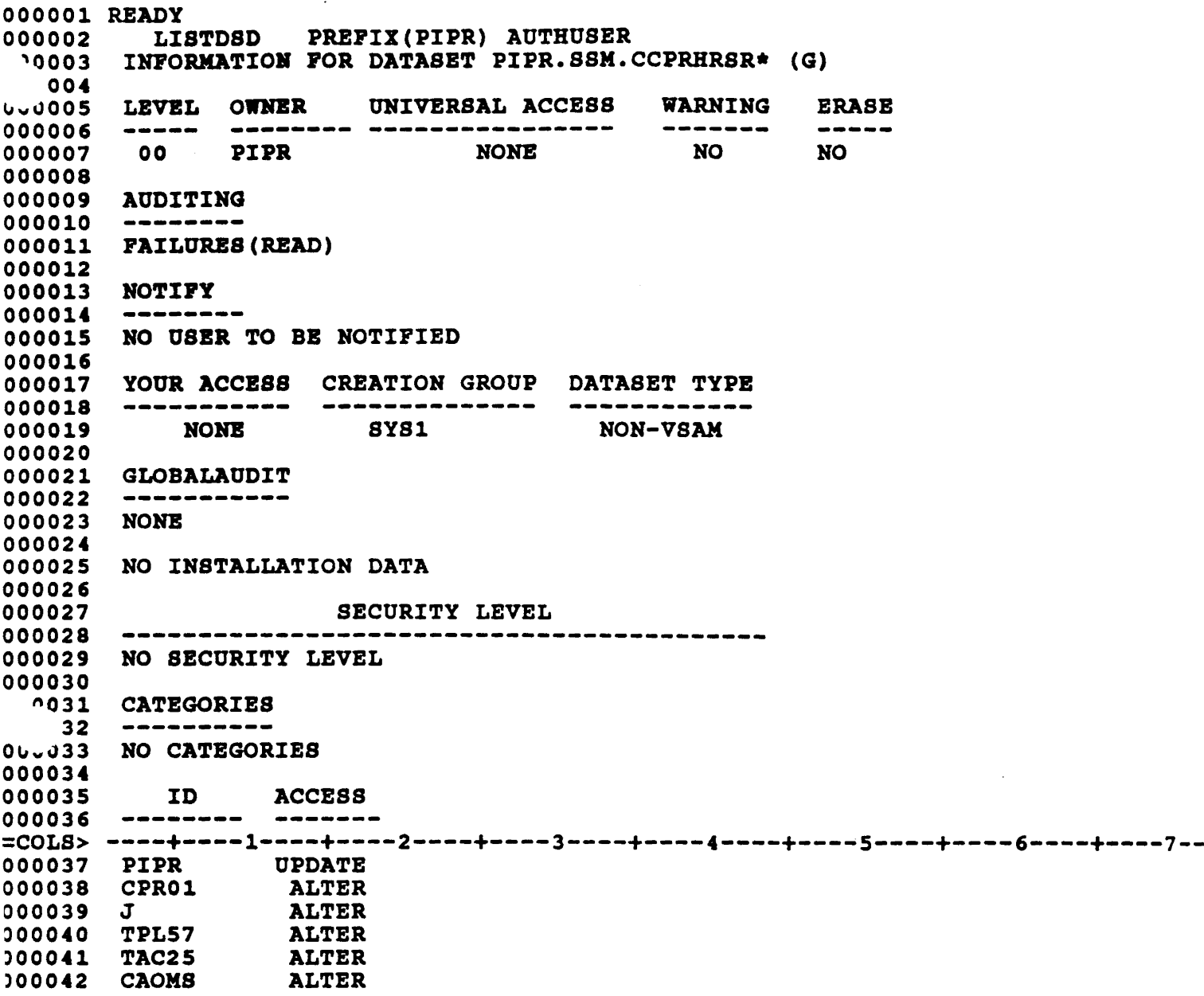

Ruler line applied to the output to determine column placement

OlOO-PROCESS. IF  $C2-12$  = 'INFORMATION' MOVE C26-64 TO O-DSN R-DSH TO WS-VALID-RECORDS. ADD 1 IF  $C3-4 = '00'$  AND (c25-28 NOT = 'READ' AND C25-28 NOT = 'NONE')<br>(c25-28 NOT = 'READ' AND C25-28 NOT = 'NONE') MOVE C24-30 TO O-UACC R-UACC BLSE GO TO 0199-READ-NEXT.  $\sim 10^{11}$  km s  $^{-1}$ ਾ ਮਾਲ WRITB PILE-OUT-RECORD. ADD 1 TO WS-RECS-WRITTEN.

PERFORM 270-PRINT-REPORT-LINE.

0199-READ-NEXT.

 $\omega_{\rm c} = \omega_{\rm c} - \omega_{\rm c}$ 

 $-$ 

**Contract Contract** 

 $\sim$   $-$ 

 $\frac{1}{2} \left( \frac{1}{2} \right) \left( \frac{1}{2} \right) \left( \frac$ 

READ PILB-IN AT END MOVE 'Y' TO WS-END-TXNS-SW. ADD 1 TO WS-RECS-READ.

,  $\leftarrow$ 

 $\phi = \omega$ 

 $\hat{\mathcal{A}}$ 

#### PROGRAM: RACFUACC INTERNAL AUDIT DEPARTMENT PAGE NO. 1 SUKKARY OF RACF LISTDSD AS OP 02/2&/90 UNIVERSAL ACCESS GREATER THAN READ FOR PRODUCTION, SYSTEM & BACKUP DATASETS

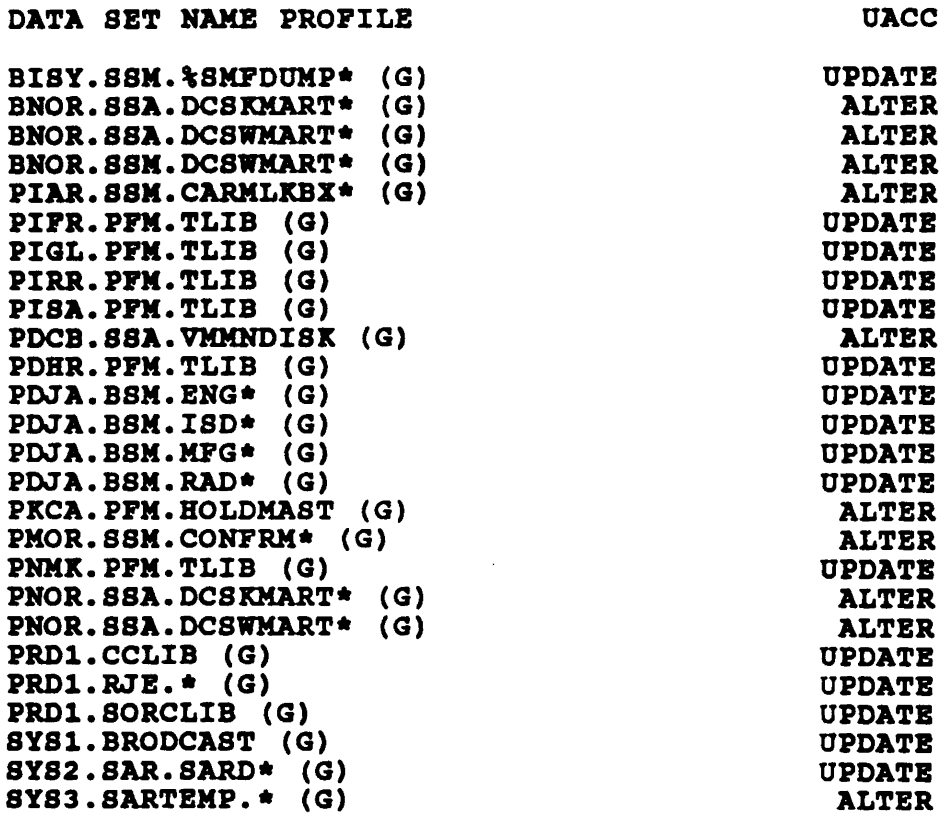

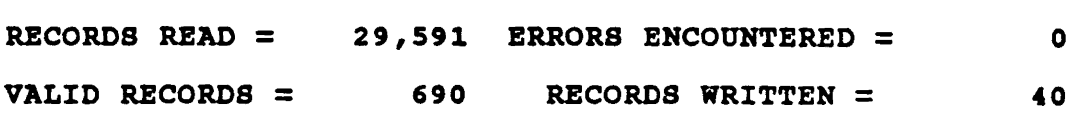

Sample output *ot* the RACFUACC program

 $- 13 -$ 

 $\sim 10^{-1}$ 

0100-PROCBSS. IF  $C2-12$  = 'INFORMATION' MOVE C26-64 TO WS-DSN KOVE SPACBS TO WS-BIGBLBVBL MOVE C26-29 TO WS-BIGBLBVBL TO Wa-VALID-RECORDS. ADD 1 IP *C12-18* ='UPDATB ' OR  $C12-18 = '$  ALTER ' OR  $C12-18 = 'CONTROL'$ MOVE C2-9 TO 0-U8BR R-U8BR HOVE C12-18 TO O-ACCESS R-ACCBSS  $\overline{\mathcal{L}}$ BLSE GO TO 0199-READ-NEXT. IF O-USER =  $'J$  / OR<br>O-USER = 'BATCHF / OR  $O-OBBR = 'BATCHF'$  OR<br> $O-OBER = 'BATCHG'$  OR  $0$ -USER = 'BATCHG ' OR<br> $0$ -USER = 'BATCHH ' OR  $0-UBER = 'BATCHH ' OR$ <br> $0-UBER = 'BATCHB ' OR$  $O-UBER = 'BATCHS'$  OR<br> $O-UBER = 'CAOMS'$  OR  $O-OBER = 'CAOMS$  ' OR<br> $O-OBER = 'FAILURES'$  OR  $O-UBER = 'FAILURES' OR  
\nO-UBER = 'OPER' ' OR$ O-USER = 'FAILURES' OR<br>O-USER = 'OPER ' OR<br>O-USER = 'OPER ' OR 0-USER = 'OPER ' OR<br>0-USER = 'OPER1 ' OR<br>0-USER = 'OPERITOR' OR  $0$ -USER = 'OPER1 ' OR<br> $0$ -USER = 'OPERATOR' OR  $o$ -USER = WS-HIGHLEVEL GO TO 0199-READ-NEXT. MOVE WS-DSN TO O-DSN R-DSN. WRITB PILB-OOT-RECORD. ADD 1 TO WS-RECS-WRITTEN. PBRPORM 270-PRINT-REPORT-LlNE. 0199-READ-NEXT.

 $\frac{1}{2} \left( \frac{1}{2} \right) \left( \frac{1}{2} \right) \left( \frac$ 

READ PILB-IN AT END MOVE 'Y' TO WS-END-TXNS-SW. ADD 1 TO WS-RECS-READ.

Main paragraphs of RACFAOTH proqram See accompanying disk for a complete copy of the program

PROGRAM: RACFAUTH INTERNAL AUDIT DEPARTMENT SUKMARY OF RACF LISTDSD AUTHUSER ACCESS GREATER THAN READ FOR PRODUCTION, SYSTEM & BACKUP DATASETS BY DBN  $\Delta \sim$ AS OF 02/26/90

 $\bot$   $\! \! \! \!-$ 

 $\mathcal{L}(\mathcal{L}(\mathcal{$ 

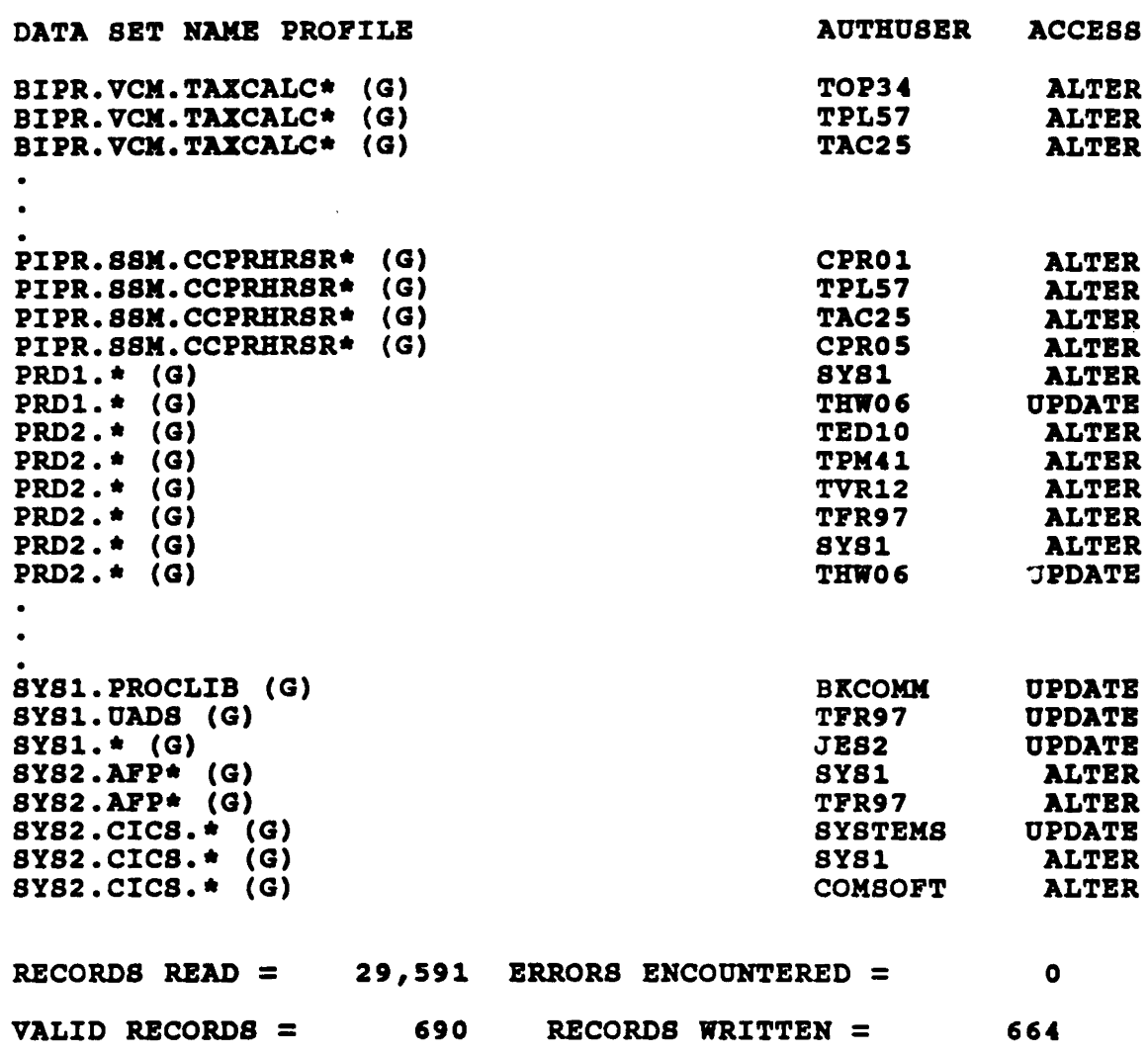

sample output of the RACPAOTH proqram

 $- 15 -$ 

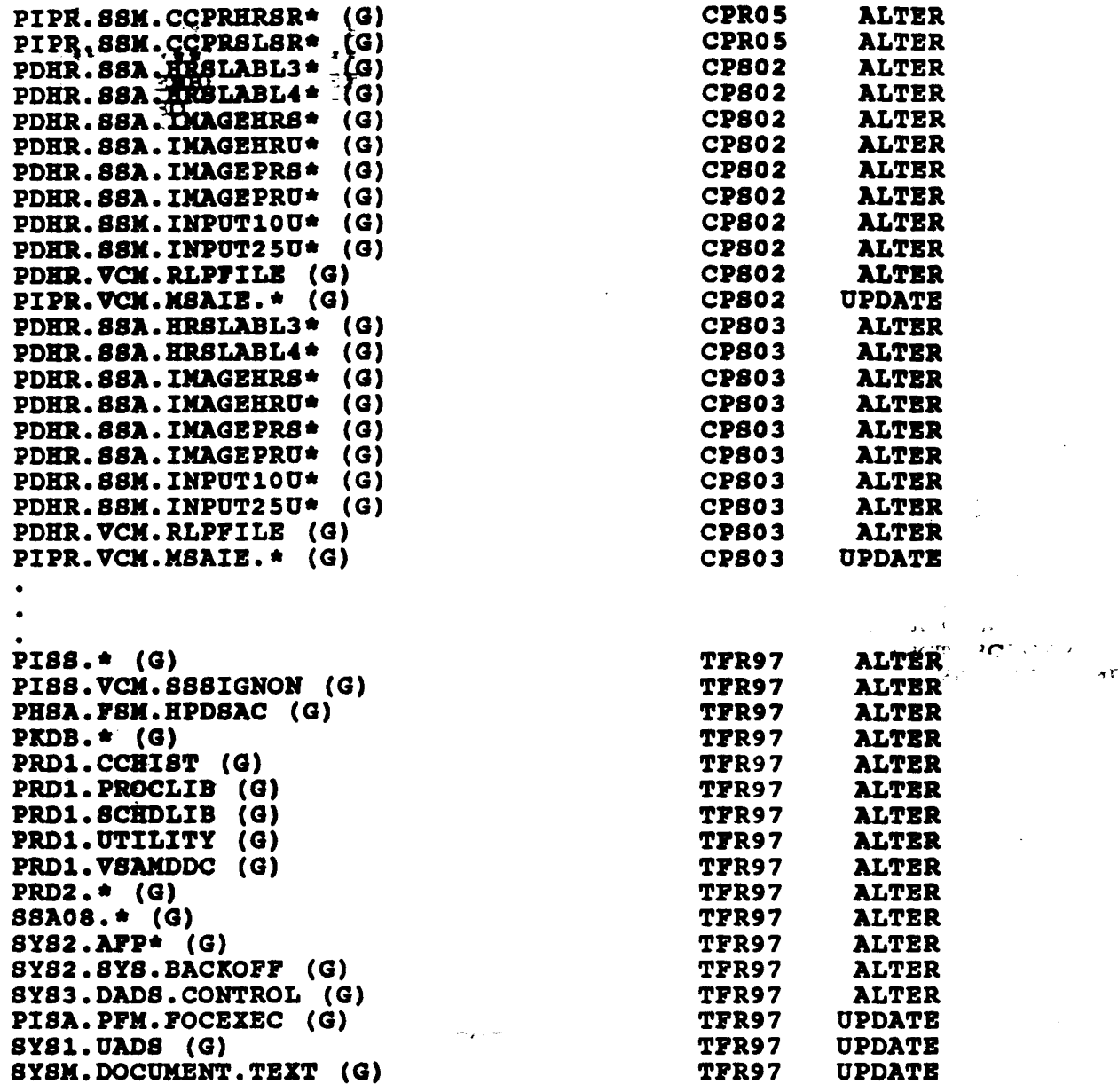

 $\sim 10$ 

 $\ddot{\phantom{0}}$ 

 $\frac{1}{2}$ 

 $\sim 10^7$ 

 $\ddot{\phantom{a}}$ 

 $\frac{1}{2}$ 

Sample sorted output of RACFAUTH program (UserID, Data Set Profile) Used as input to the RACFAUT2 program

 $- 16 -$ 

 $\label{eq:2.1} \frac{1}{\sqrt{2}}\int_{\mathbb{R}^3}\frac{1}{\sqrt{2}}\left(\frac{1}{\sqrt{2}}\right)^2\frac{1}{\sqrt{2}}\left(\frac{1}{\sqrt{2}}\right)^2\frac{1}{\sqrt{2}}\left(\frac{1}{\sqrt{2}}\right)^2\frac{1}{\sqrt{2}}\left(\frac{1}{\sqrt{2}}\right)^2.$  $\label{eq:2.1} \frac{1}{\sqrt{2}}\int_{\mathbb{R}^3} \frac{1}{\sqrt{2}}\left(\frac{1}{\sqrt{2}}\right)^2\left(\frac{1}{\sqrt{2}}\right)^2\left(\frac{1}{\sqrt{2}}\right)^2\left(\frac{1}{\sqrt{2}}\right)^2\left(\frac{1}{\sqrt{2}}\right)^2.$ 

 $\sim$ 

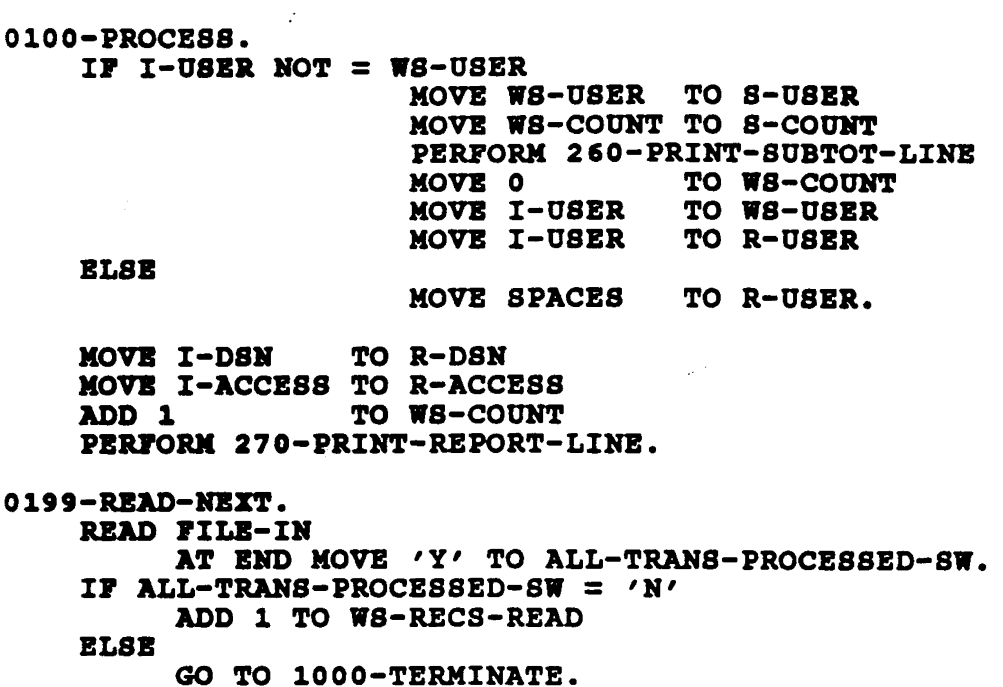

 $\mathcal{L}^{\text{max}}_{\text{max}}$ 

 $\ddot{\phantom{0}}$ 

#### )ROGRAM: RACPAOT2 INTERNAL AUDIT DEPARTMENT SUMMARY OP RACP LISTDSD AOTBOSBR ACCESS GREATER THAN READ FOR PRODUCTION, SYSTEM & BACKUP DATASETS BY USBR ID AS OF 02/26/90

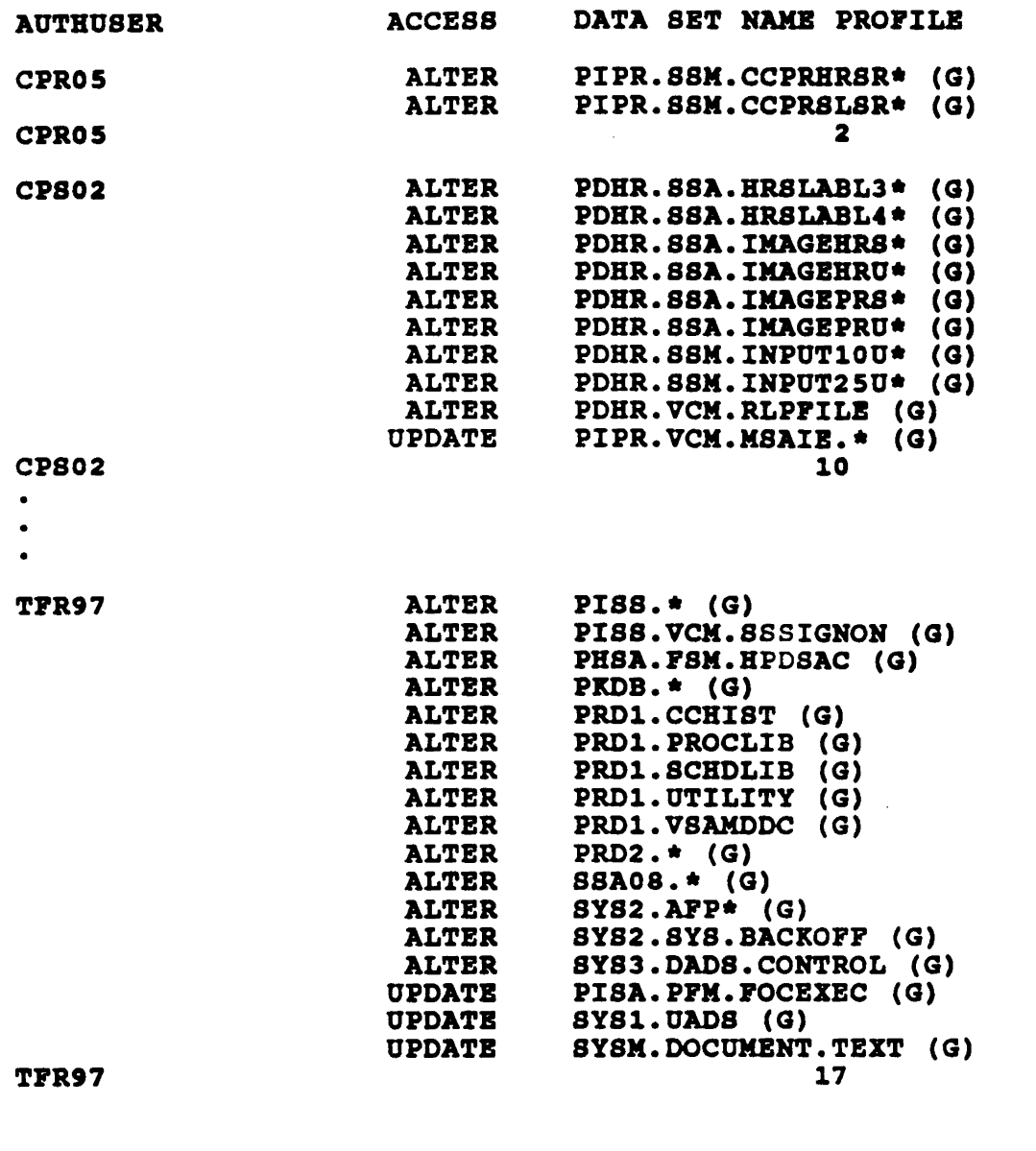

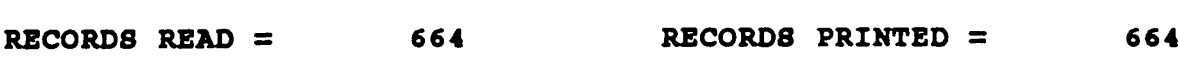

sample output of the RACPAUT2 proqram

 $- 18 -$ 

READY<br>LISTUSER \* LISTUSER \* , USER=CACOL **NAME=LIONEL** DIGAL OWNER=CAC \* CREATED=87.324 DEFAULT-GROUP=CAC PASSDATE=88.244 PASS-INTERVAL= 40 ATTRIBUTES=GRPACC· REVOKE DATE=NONE RESUME DATE=NONE LAST-ACCB88=88.2&4/13:42:08 CLASS AUTHORIZATIONS=NOHE NO-IHSTALLATIOB-DATA NO-MODEL-NAME LOGON ALLOWED (DAYS) (TIME) --------------------------------------------- ANYTIXB CONNECT-OWNER=CAC COHRBCT-DATB=87. LAST-CONNECT=88.264/13:42:08 LOGON ALLOWED (DAYS) (TIME) AHYDAY GROU**P=CAC** AUTH=USE COHRBCTS= 580 UACC=NOHE COHRBCT ATTRIBUTBS=HOHE REVOKE DATE=NONE RESUME DATE=NONE SECURITY-LEVEL=NONE SPECIFIED CATEGORY-AUTHORIZATION NONE SPECIPIBD USER=CAC02 NAME=MAURICE DLIMA OWNER=CAC CREATED=87.308 ATTRIBUTES=GRPACC REVOKE DATE=NONE RESUME DATE=NONE LAST-ACCESS=88.264/14:37:46 CLASS AUTBORIZATIONS=NONE NO-INSTALLATION-DATA NO-MODBL-NAMB ANYTIXB CONNECT-OWNER=CAC CONNECT-DATE=87. CONNECTS= 568 UACC=NONB LAST-CONNECT=88.264/14:37:46 --------------------------------------------- AHYDAY GROUP=CAC AUTB=USB CONHBCT ATTRIBUTE8=NONB REVOKE DATB=NOHB RESUKB DATB=NONB SECURITY-LEVEL=NONE SPECIFIED CATEGORY-AUTHORIZATION NONE SPBCIPIBD USER=CAC03 NAME=HELEN COYOCA OWNER=CAC CREATED=88.007 DEFAULT-GROUP=CAC PASSDATE=88.228 PASS-INTERVAL= 40 ATTRIBOTES=GRPACC REVOKE DATB=NONB RESUME DATB=NOHB LAST-ACCESS=88.259/14:16:41 CLASS AUTBORIZATIONS=NOHB

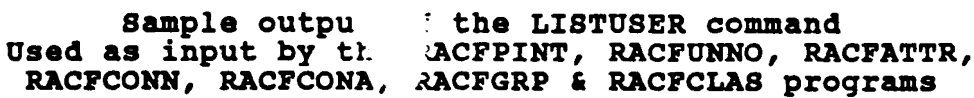

--------------------------------------------- 000012 ----+----1----+----2----+----3----+----4----+----5----+----6----+----7-- =COLS> ----+----1----+----2----+----3----+----4----+----5----+----1----+----7-- -~LS> ----+----1----+----2----+----3----+----4----+----5----+----6----+----7-- =COLS> 003 USER=CACO1 NAME=LIONEL DIGAL OWNER=CAC CREATED=87.324 (TIME) ANYTIME COHNECT-OWHER=CAC COHRECT-DATE=87. CONNECTS= 580 UACC=NONE LAST-CONNECT=88.264/13:42:08 000007 LAST-ACCESS=88.264/13:42:08 000008 CLASS AUTHORIZATIONS=NONE 000009 NO-INSTALLATION-DATA 000010 NO-MOD<mark>EL-NAME</mark> 000011 LOGO<mark>N ALLOWED</mark> (DAYS) 000004 D**EFAULT-GROUP=CAC PASSDATE=88.244 PASS-INTERVAL= 40** 000005 ATTRIBUTES=GRPACC 000006 REVOKE DATE=NONE RESUME DATE=NONE 000001 READY 100002 LISTUSER \* 000013 ANYDAY GROUP=CAC AOTH=OSE CONKBCT ATTRIBUTES=NONE REVOKE DATE=NONE RESUME DATE=NONE 000018 SECURI<mark>TY-LEVEL=NONE</mark> SPECIFIED 000019 CATEGORY-AUTHORIZATION 000014 000015 000016 000017

Ruler lines applied to the output to determine column placement

OlOO-PROCBSS. IP  $C1-4$  = 'USER' TO O-USERID MOVE C6-39 a-OSBRID **MOVE C56-69** TO R-CREATBD  $\overline{a}$ a-CREATBD MOVE 0 TO WS-RBVOKBD-PLAG TO WS-VALID-RECORDS. ADD 1 IF  $C13-19 = 'REVOKED'$ <br>MOVE 1 TO WS-REVOKED-PLAG GO TO 0199-READ-NEXT. **IF C2-12 = 'LAST-ACCESS' AND**<br>  $\begin{array}{cc}\n\bullet & \bullet & \bullet \\
\bullet & \bullet & \bullet \\
\end{array}$ C2-12 = 'LAST-ACCESS' AND<br>C14-20 = 'UNKNOWN' AND<br>TS DIVOURD HILG = 0  $Ws-REVOKED-FLAG = 0$ MOVB C14-20 TO O-LSTACCB88 R-LSTACCBSS ELSB GO TO 0199-READ-NEXT. WRITE FILE-OUT-RECORD. ADD 1 TO WS-RECS-WRITTEN. PBRPORK 270-PRINT-REPORT-LlNE. 0199-READ-NEXT. READ PILB-IN AT END MOVE 'Y' TO ALL-TRANS-PROCBSSBD-SW. IF ALL-TRANS-PROCESSED-SW =  $'N'$ 

ADD 1 TO WS-RECS-READ.

M<sub>-\*</sub>n paragraphs of the RACFUNNO program<br>See accompanying disk for a complete copy of the program

PROGRAM: RACFUNNO INTERNAL AUDIT DEPARTMENT PAGE NO. 1 OSBRIDS FROM THB RACP DATABASB WHICH HAVE NEVER BEEN USED AS OF 02/26/90

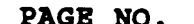

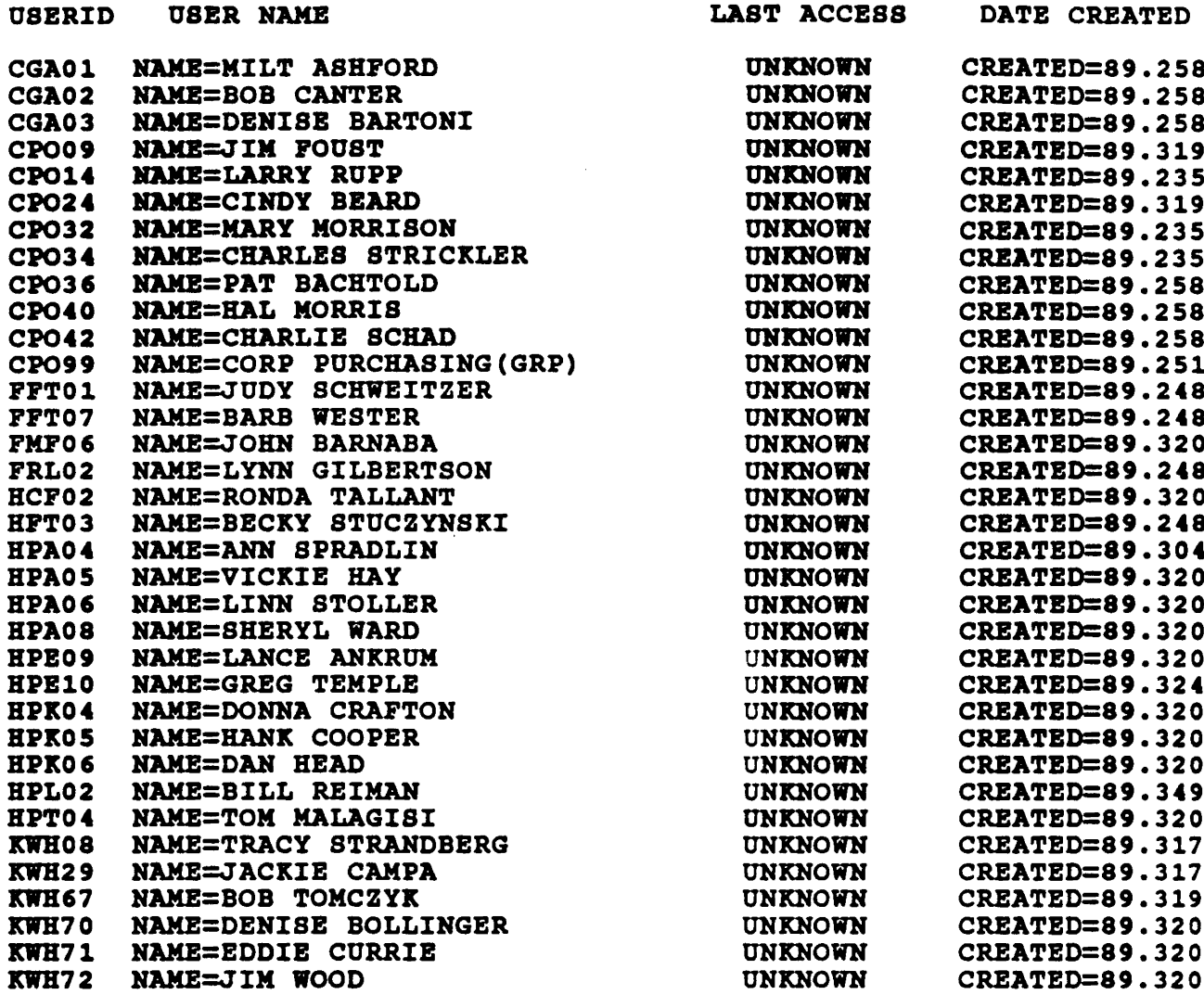

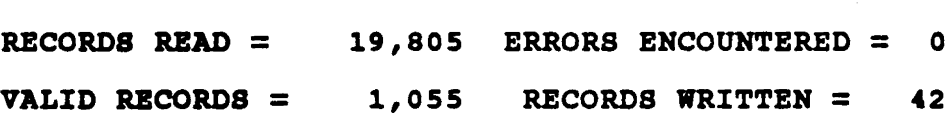

Sample output of the RACFUNNO proqram

 $- 22 -$ 

0100-PROCESS.

IF  $C1-4$  = 'USER' MOVE 0 TO WS-REVOKED-FLAG MOVE C6-39 TO O-USERID **R-USERID** ADD 1 TO WS-VALID-RECORDS. IF  $C13-19 = 'REVOKED'$ MOVE 1 TO WS-REVOKED-FLAG. IF C2-8 = 'DEFAULT' AND C57-59 NOT =  $(1901)$ D whatever AND WS-REVOKED-FLAG =  $0$ Vouchelestion **MOVE C57-59** TO O-PINTERVAL **R-PINTERVAL** default is ELSE GO TO 0199-READ-NEXT. USe SETROPTS. JCL **WRITE FILE-OUT-RECORD** ADD 1 TO WS-RECS-WRITTEN to find act PERFORM 270-PRINT-REPORT-LINE. 0199-READ-NEXT. READ FILE-IN

AT END MOVE 'Y' TO ALL-TRANS-PROCESSED-SW. IF ALL-TRANS-PROCESSED-SW = 'N' ADD 1 TO WS-RECS-READ.

> 计调整  $4\,$  g  $\sim 100$  km

Main paragraphs of the RACFPINT program See accompanying disk for a complete copy of the program

PAGE NO. 1

 $\begin{array}{cccccccccc} \cdots & \cdots & \cdots & \cdots \end{array}$ 

### PROGRAM: RACFPINT INTERNAL AUDIT DEPARTMENT SUMMARY OF RACF LISTUSER \* PASSWORD INTERVAL NOT EQUAL TO 90 DAYS AS OF 02/26/90

 $\ddot{\phantom{0}}$ 

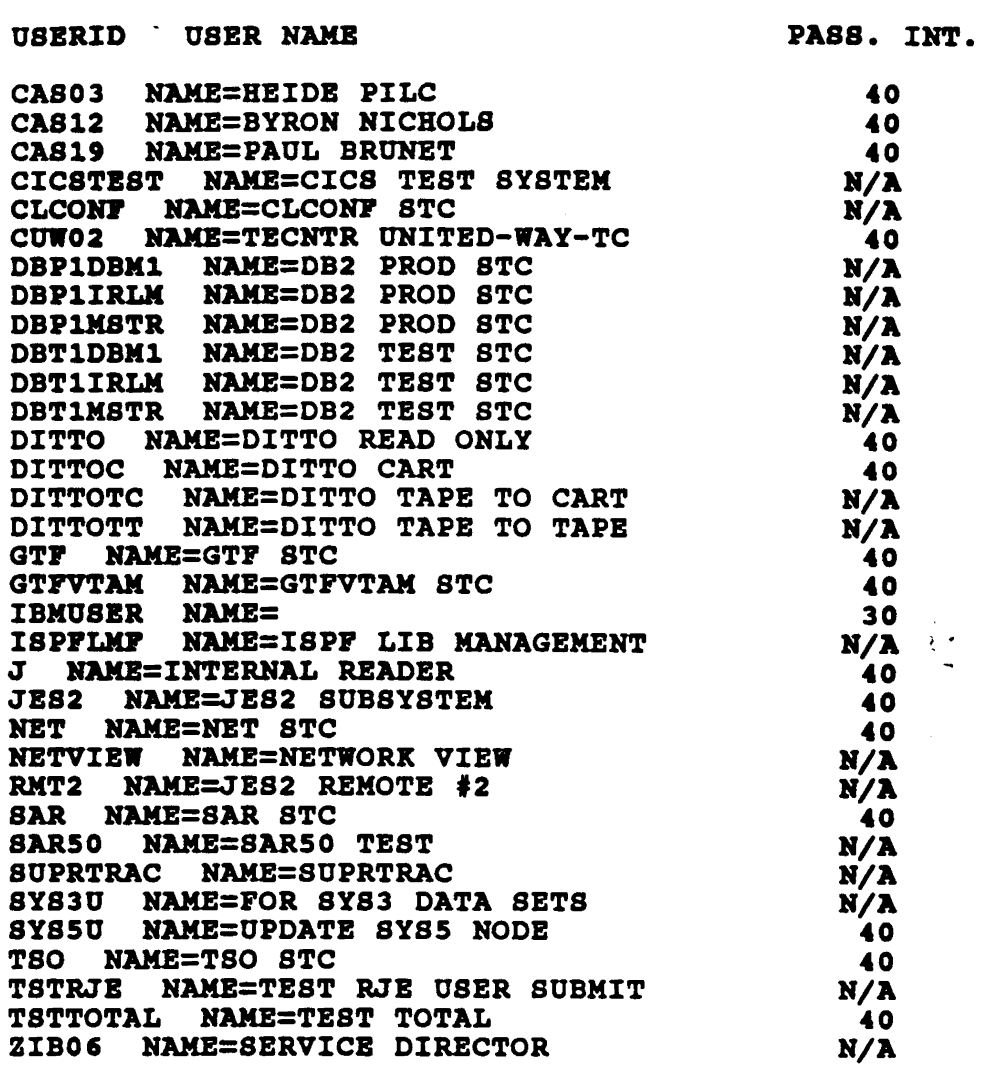

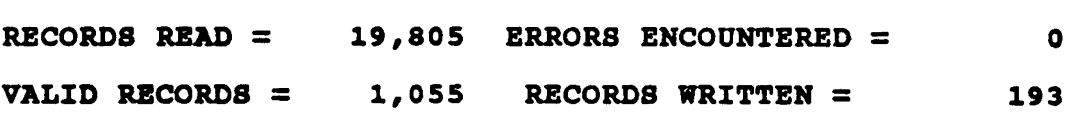

Sample output of the RACFPINT proqram

 $- 24 -$ 

```
NOTIFY=CIA04, MSGCLASS=X, TIME=(,15)
   \prime\prime11* **
            MT = 3ERIKJEFT01
                                                                 \bullet\bulletTEG BATCH TERMINAL MONITOR PROGRAM
   11* **
                                                                 \bullet \bullet11 + 11FOR BATCH SUBMISSION OF TSO COMMANDS
                                                                 \bullet1/1 **
   //STEP010 EXEC PGM=IKJEFT01, DYNAMNBR=30
   //SYSTSPRT
             םם
                   SYSOUT=*
   //SYSOUT
             DD
                   SYSOUT=*
   //SYSTSIN DD
                  \bulletSETROPTS LIST
   \prime\primeLEADY
  SETROPTS LIST
ITTRIBUTES = INITSTATS WHEN(PROGRAM) TERMINAL(READ) SAUDIT CMDVIOL NOOPERAUDIT
TATISTICS = DATASET DASDVOL GDASDVOL TAPEVOL TERMINAL GTERMINL
NUDIT CLASSES = NONE
ACTIVE CLASSES = DATASET USER GROUP DASDVOL GDASDVOL TAPEVOL TERMINAL
               GTERMINL TCICSTRN GCICSTRN PCICSPSB QCICSPSB FACILITY
               FCICSFCT HCICSFCT JCICSJCT KCICSJCT DCICSDCT ECICSDCT
               SCICSTST UCICSTST MCICSPPT NCICSPPT ACICSPCT BCICSPCT
               PMBR PROGRAM TSOPROC ACCTNUM TSOAUTH CCICSCMD VCICSCMD
ENERIC PROFILE CLASSES = DATASET
ENERIC COMMAND CLASSES =
                         DATASET
ENLIST CLASSES =
                NONE
LOBAL CHECKING CLASSES =
                         DATASET TERMINAL
NACLIST CLASSES =
                ACCTNUM
UTOMATIC DATASET PROTECTION IS NOT IN EFFECT
INHANCED GENERIC NAMING IS NOT IN EFFECT
EAL DATA SET NAMES OPTION IS INACTIVE
ES-BATCHALLRACF OPTION IS INACTIVE
ES-XBMALLRACF OPTION IS INACTIVE
ES-EARLYVERIFY OPTION IS ACTIVE
ROTECT-ALL OPTION IS NOT IN EFFECT
APE DATA SET PROTECTION IS INACTIVE
ECURITY RETENTION PERIOD IN EFFECT IS
                                         1 DAYS.
RASE-ON-SCRATCH IS INACTIVE
INGLE LEVEL NAMES NOT ALLOWED
IST OF GROUPS ACCESS CHECKING IS ACTIVE.
NACTIVE USERIDS ARE BEING AUTOMATICALLY REVOKED AFTER
                                                     90 DAYS.
O DATA SET MODELLING BEING DONE.
ASSWORD PROCESSING OPTIONS:
 PASSWORD CHANGE INTERVAL IS
                             90 DAYS.
 8 GENERATIONS OF PREVIOUS PASSWORDS BEING MAINTAINED.
 AFTER
        5 CONSECUTIVE UNSUCCESSFUL PASSWORD ATTEMPTS,
    A USERID WILL BE REVOKED.
 PASSWORD EXPIRATION WARNING LEVEL IS
                                       5 DAYS.
INSTALLATION PASSWORD SYNTAX RULES:
  RULE 1 LENGTH (4:8)
                        ********
 LEGEND:
  A-ALPHA C-CONSONANT L-ALPHANUM N-NUMERIC V-VOWEL W-NOVOWEL *-ANYTHING
NSTALLATION DEFINED RVARY PASSWORD IS IN EFFECT FOR THE SWITCH FUNCTION.
```
//CIA04028 JOB (DPCOR0000,1076),'INTERNAL-AUDIT-2',CLASS=A.

NSTALLATION DEFINED RVARY PASSWORD IS IN EFFECT FOR THE STATUS FUNCTION. ECLEVELAUDIT IS INACTIVE

Sample JCL & Output for SETROPTS LIST Command

 $\label{eq:2.1} \frac{1}{\sqrt{2}}\int_{\mathbb{R}^3}\frac{1}{\sqrt{2}}\left(\frac{1}{\sqrt{2}}\right)^2\frac{1}{\sqrt{2}}\left(\frac{1}{\sqrt{2}}\right)^2\frac{1}{\sqrt{2}}\left(\frac{1}{\sqrt{2}}\right)^2\frac{1}{\sqrt{2}}\left(\frac{1}{\sqrt{2}}\right)^2.$ 

 $\label{eq:2.1} \frac{1}{\sqrt{2}}\left(\frac{1}{\sqrt{2}}\right)^{2} \left(\frac{1}{\sqrt{2}}\right)^{2} \left(\frac{1}{\sqrt{2}}\right)^{2} \left(\frac{1}{\sqrt{2}}\right)^{2} \left(\frac{1}{\sqrt{2}}\right)^{2} \left(\frac{1}{\sqrt{2}}\right)^{2} \left(\frac{1}{\sqrt{2}}\right)^{2} \left(\frac{1}{\sqrt{2}}\right)^{2} \left(\frac{1}{\sqrt{2}}\right)^{2} \left(\frac{1}{\sqrt{2}}\right)^{2} \left(\frac{1}{\sqrt{2}}\right)^{2} \left(\$ 

 $\label{eq:2.1} \frac{1}{\sqrt{2}}\left(\frac{1}{\sqrt{2}}\right)^{2} \left(\frac{1}{\sqrt{2}}\right)^{2} \left(\frac{1}{\sqrt{2}}\right)^{2} \left(\frac{1}{\sqrt{2}}\right)^{2} \left(\frac{1}{\sqrt{2}}\right)^{2} \left(\frac{1}{\sqrt{2}}\right)^{2} \left(\frac{1}{\sqrt{2}}\right)^{2} \left(\frac{1}{\sqrt{2}}\right)^{2} \left(\frac{1}{\sqrt{2}}\right)^{2} \left(\frac{1}{\sqrt{2}}\right)^{2} \left(\frac{1}{\sqrt{2}}\right)^{2} \left(\$ 

0100-PROCESS.

 $\epsilon_{\rm s}$ 

IF  $C1-4$  = 'USER' TO WS-REVOKED-FLAG MOVE 0 MOVE SPACES TO WS-GRPNAME  $MOVE$   $C6-39$ TO O-USERID **R-USERID** ADD<sub>1</sub> TO WS-VALID-RECORDS. IF  $C13-19 = 'REVORED'$ TO WS-REVOKED-FLAG MOVE 1 GO TO 0199-READ-NEXT. IF  $C2-11 = 'ATTRIBUTES'$ **AND**  $W8 - REVOKED - FLAG = 0$ **AND**  $(C13-42 NOT = 'GRPACC$ **AND**  $C13-42$  NOT = 'NONE  $\bullet$  $MOWE$   $C13-42$ TO O-ATTRIB  $R-ATTRIB$ ELSE GO TO 0199-READ-NEXT. WRITE FILE-OUT-RECORD ADD 1 TO WS-RECS-WRITTEN PERFORM 270-PRINT-REPORT-LINE.

0199-READ-NEXT.

READ FILE-IN AT END MOVE 'Y' TO ALL-TRANS-PROCESSED-SW. IF ALL-TRANS-PROCESSED-SW =  $'N'$ ADD 1 TO WS-RECS-READ.

PAGE NO. 1

PROGRAM: RACPATTR INTERNAL AUDIT DEPARTMENT SUMMARY OP RACP LISTOSBR • WHERE USER ATTRIBUTE NOT  $=$  "GRPACC" AS OP 02/25/90

## USERID USERNAME **ATTRIBUTE**

CAOMB RAHB=CA SCHEDULER CIAOl HAMB=JOHH RALL CIA04 RAHB=JOBH HAUSER DMSAR NAME=DMS STC AUTO RESTORE DMSOS NAME=DMS - DASD MANAGE DRTTS99 NAME=DRTTS99 STC IBMUSER NAME= 88W NAME=80FT8WITCH TBC68 NAME=BILLY COSBY TCV62 NAME=CHRIS VORIS TPR97 RAMB=PRANK REBOR TFR97 N<mark>AME=FRANK</mark> REHOR TBJ90 NANB=BAZBL JACOBY THK03 NAME=HOWARD KWASNIEWSKI THK03 NAMB=HOWARD KWASNIEWSKI THWO6 NAME=HANLEY WONG TJC50 NAME=JOB CAMPISI

**OPERATIONS** AUDITOR AUDITOR OPERATIONS OPBRATIONS SPECIAL GRPACC SPECIAL OPERATIONS REVOKED OPBRATIONS GRPACC SPBCIAL GRPACC SPBCIAL GRPACC SPECIAL GRPACC AUDITOR SPECIAL OPERATIONS GRPACC SPECIAL OPERATIONS GRPACC AUDITOR UAUDIT AUDITOR

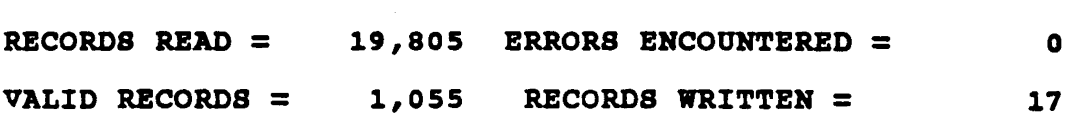

### sample output of the RACFATTR proqram

 $- 27 -$ 

0100-PROCESS.

IF  $C1-4$  = 'USER' MOVE 0 TO WS-REVOKED-FLAG<br>MOVE C6-39 TO O-USERID  $\overline{a}$ **R-USERID** TO WS-VALID-RECORDS. ADD 1 IF  $C13-19 = 'REVORED'$ TO WS-REVOKED-FLAG MOVE 1 GO TO 0199-READ-NEXT. IF  $C3-7$  = 'GROUP' AND  $C24-31$  NOT = 'USE  $\overline{\phantom{a}}$ AND WS-REVOKED-FLAG =  $0$ MOVE  $C24-31$ TO O-AUTH **R-AUTH** MOVE  $C9-16$ TO O-GRPNAME **R-GRPNAME** ELSE GO TO 0199-READ-NEXT. WRITE FILE-OUT-RECORD ALD 1 TO WS-RECS-WRITTEN PERFORM 270-PRINT-REPORT-LINE.

0199-READ-NEXT. READ FILE-IN AT END MOVE 'Y' TO ALL-TRANS-PROCESSED-SW. IF ALL-TRANS-PROCESSED-SW =  $'N'$ ADD 1 TO WS-RECS-READ.

PROGRAM: RACFGRP INTERNAL AUDIT DEPARTMENT PAGE NO. 1 SUMMARY OF RACP LISTUSBR • WHERE GROUP AUTH IS NOT EQUAL TO "USB" AS 01' *02/2&/90*

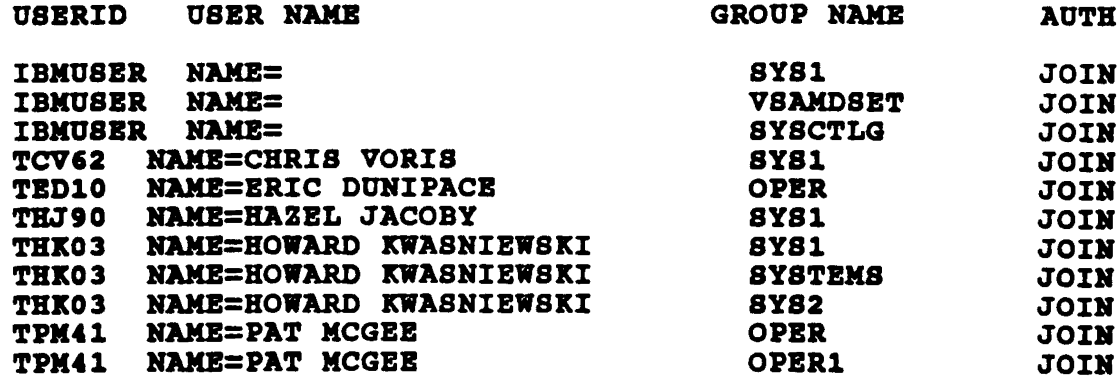

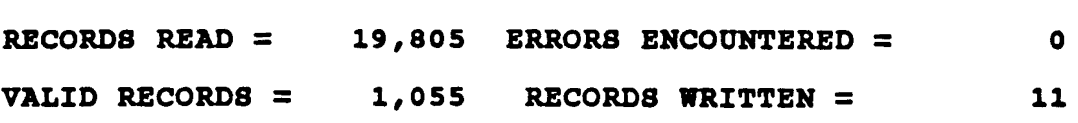

 $- 29 -$ 

 $\ddot{\phantom{a}}$ 

0100-PROCESS.

IF  $C1-4$  = 'USER' MOVE 0 TO WS-REVOKED-FLAG<br>MOVE SPACES TO WS-GRPNAME MOVE SPACES TO O-AUTH **O-GRPNAME** MOVE C6-39 TO O-USERID **R-USERID** ADD 1 TO WS-VALID-RECORDS. IF  $C13-19 = 'REVOKED'$ MOVE 1 TO WS-REVOKED-FLAG GO TO 0199-READ-NEXT. IF  $C3-7$  = 'GROUP' AND  $W8 - REVORED - FLAG = 0$ MOVE C9-16 TO W8-GRPNAME. IF  $C5-22$  = 'CONNECT ATTRIBUTES' AND  $C24-30$  NOT = 'NONE ' AND  $W8 - REVOKED - FLAG = 0$ MOVE WS-GRPNAME TO O-GRPNAME **R-GRPNAME** MOVE  $C24-30$ TO O-CONNATTR **R-CONNATTR** ELSE GO TO 0199-READ-NEXT. WRITE FILE-OUT-RECORD ADD 1 TO WS-RECS-WRITTEN PERFORM 270-PRINT-REPORT-LINE.

0199-READ-NEXT. READ FILE-IN AT END MOVE 'Y' TO WS-END-TXNS-SW. ADD 1 TO WS-RECS-READ.

PROGRAM: RACFCONA INTERNAL AUDIT DEPARTMENT SUMMARY OF RACF LISTUSER +<br>WHERE CONNECT ATTRIBUTE IS GT "NONE" AS OF 02/26/90

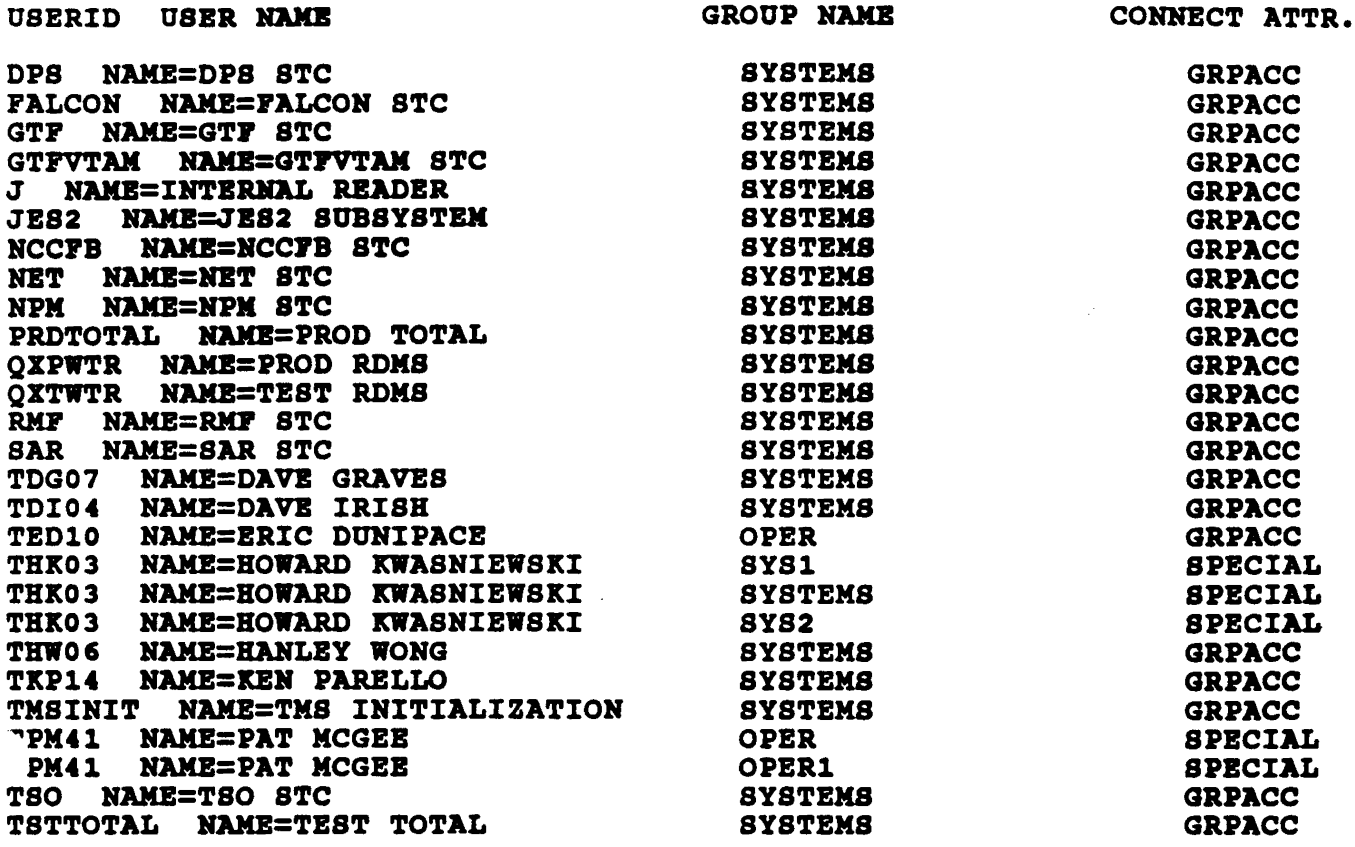

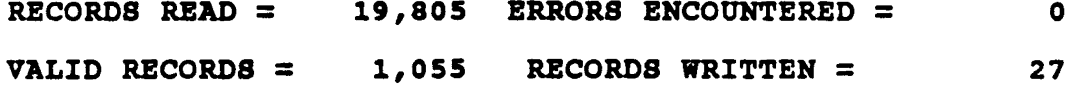

Sample output of the RACFCONA program

 $-31 -$ 

PAGE NO. 1

OlOO-PROCBSS.

I~ *C1-4* = 'USBR' MOVE 0 MOVE SPACES MOVE SPACES HOVB *C6-39* ADD 1 IF  $C13-19 = 'REVOKED'$ HOVE 1 GO TO 0199-READ-NEXT. GO<br>IF C3-7 = 'GROUP'<br>AND WS-REVOKED-FLAG = 0 MOVE *C9-16* TO WS-REVOKED-FLAG TO WS-GRPNAMB TO O-AUTB O-GRPHAMB TO O-USERID R-OSBRID TO WS-VALID-RECORDS. TO WS-RBVOKBD-PLAG TO WS-GRPNAMB. IF  $CS-12$  = 'CONNECTS' AND (C27-34 NOT = 'NONE  $C27-34$  NOT = 'READ AND  $W8-REVOKED-FLAG = 0$ , AND  $\lambda$ \*<br>\* REMOVE NEXT LINE IF YOU WANT ALL GROUP CONNECT POSSIBLE<br>\* REGARDLESS OF USE AND C14-19 NOT = ' 00' AND  $C14-19$  NOT =  $'$ • MOVE C27-34 TO O-AUTB R-AUTH MOVE WS-GRPHAME TO O-GRPNAMB **R-GRPNAME** MOVE C14-19 TO O-CONNECTS a-CONNECTS BLBB GO TO 0199-READ-NEXT. WRITE FILE-OUT-RECORD ADD 1 TO WS-RECS-WRITTEN PERFORM 270-PRINT-REPORT-LINE. 0199-READ-NEXT. READ PILE-IN AT BND MOVE 'Y' TO ALL-TRANS-PROCESSED-SW. IF ALL-TRANS-PROCBSSBD-SW = 'N' ADD 1 TO WS-RECS-READ.

PAGE NO. 1

----------

### PROGRAM: RACFCONN

 $\bar{\mathcal{A}}$ 

INTERNAL AUDIT DEPARTMENT SUMMARY OF RACE LISTUSER +<br>WHERE CONNECT UACC IS GT "READ" AS OF 02/26/90

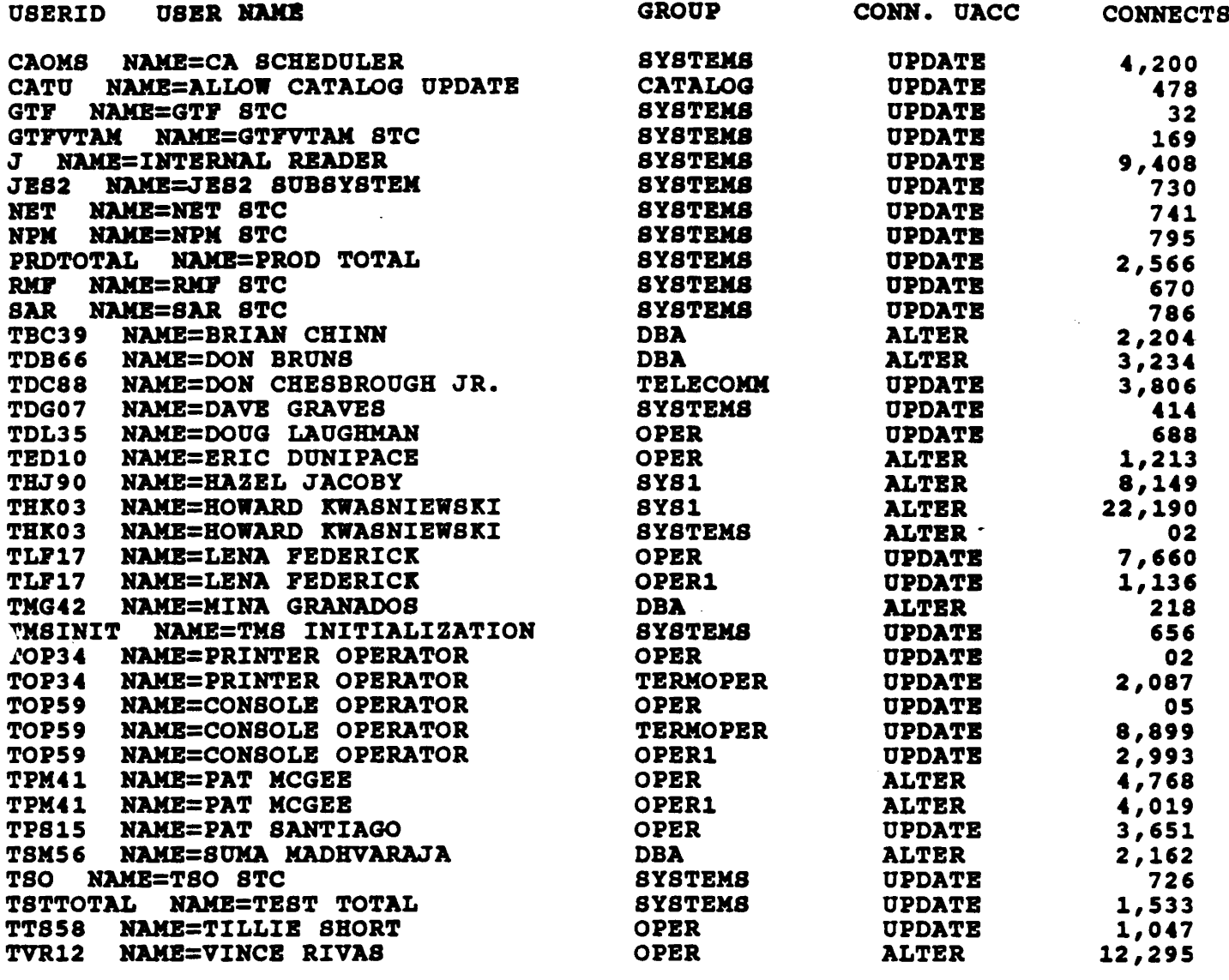

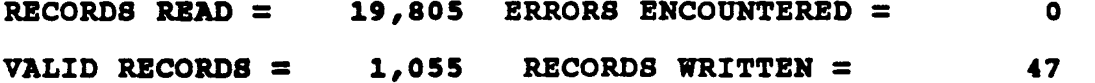

Sample output of the RACFCONN program

 $-33 -$ 

0100-PROCESS.

IF  $C1-4$  = 'USER' TO WS-REVOKED-FLAG MOVE 0 MOVE SPACES TO WS-GRPNAME TO O-USERID  $MOWE$   $C6-39$ R-USERID TO WS-VALID-RECORDS. ADD 1 IF  $C13-19 = 'REVOKED'$ TO WS-REVOKED-FLAG MOVE 1 GO TO 0199-READ-NEXT. '12345678901234567890' IF  $C2-21 = 'CLASS$  AUTHORIZATIONS' **AND**  $C23-28$  NOT = 'NONE **AND**  $\mathbf{r}$  $W8 - REVOKED - FLAG = 0$ MOVE  $C23-28$ 

TO O-CLAUTH **R-CLAUTH** 

ELSE GO TO 0199-READ-NEXT.

WRITE FILE-OUT-RECORD ADD 1 TO WS-RECS-WRITTEN PERFORM 270-PRINT-REPORT-LINE.

0199-READ-NEXT. READ FILE-IN

AT END MOVE 'Y' TO ALL-TRANS-PROCESSED-SW. IF ALL-TRANS-PROCESSED-SW = 'N' ADD 1 TO WS-RECS-READ.

Main paragraphs of the RACFCLAS program See accompanying disk for a complete copy of the program

 $-34 -$ 

 $\sim$ 

PROGRAM: RACFCLAS INTERNAL AUDIT DBPARTMBKT SUMMARY OF RACF LISTUSER \*<br>WHERE CLASS AUTH NOT = "NONE"  $AB$  OF 02/26/90

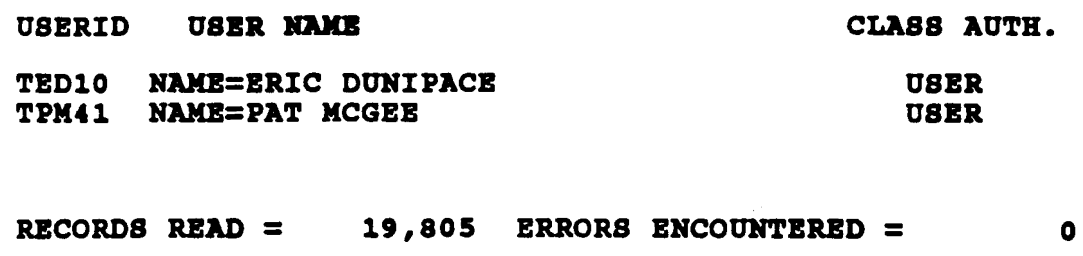

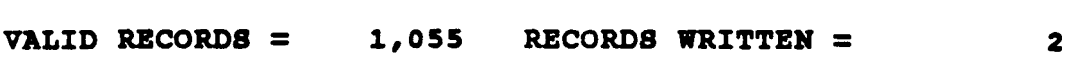

Sample output of the RACFCLAS program

 $- 35 -$ 

 $\ddot{\phantom{1}}$ 

 $\label{eq:2.1} \frac{1}{\sqrt{2}}\int_{\mathbb{R}^3}\frac{1}{\sqrt{2}}\left(\frac{1}{\sqrt{2}}\right)^2\frac{1}{\sqrt{2}}\left(\frac{1}{\sqrt{2}}\right)^2\frac{1}{\sqrt{2}}\left(\frac{1}{\sqrt{2}}\right)^2\frac{1}{\sqrt{2}}\left(\frac{1}{\sqrt{2}}\right)^2\frac{1}{\sqrt{2}}\left(\frac{1}{\sqrt{2}}\right)^2\frac{1}{\sqrt{2}}\frac{1}{\sqrt{2}}\frac{1}{\sqrt{2}}\frac{1}{\sqrt{2}}\frac{1}{\sqrt{2}}\frac{1}{\sqrt{2}}$ 

 $\label{eq:2.1} \frac{1}{\sqrt{2}}\int_{\mathbb{R}^3}\frac{1}{\sqrt{2}}\left(\frac{1}{\sqrt{2}}\right)^2\frac{1}{\sqrt{2}}\left(\frac{1}{\sqrt{2}}\right)^2\frac{1}{\sqrt{2}}\left(\frac{1}{\sqrt{2}}\right)^2\frac{1}{\sqrt{2}}\left(\frac{1}{\sqrt{2}}\right)^2\frac{1}{\sqrt{2}}\left(\frac{1}{\sqrt{2}}\right)^2\frac{1}{\sqrt{2}}\frac{1}{\sqrt{2}}\frac{1}{\sqrt{2}}\frac{1}{\sqrt{2}}\frac{1}{\sqrt{2}}\frac{1}{\sqrt{2}}$ 

 $\hat{\mathcal{A}}$ 

#### VIII. PAYBACKS OF AUTOMATING THE RACF AUDIT

- \* Efficient at the time of review
- \* Rerun or follow up can be done at any time
- \* Can be useful to data security personnel or systems programmers
- \* Improves the image-of auditors as "value added" consultants

#### IX. HOW TO GET STARTED

 $\sim 10$ 

- 1. The companion disk "RACF AUDIT UTILITY PROGRAMS" has complete COBOL source code, JCL & execution procedures for the programs described in this presentation.
- 2. Get the AUDITOR attribute assigned to your TSO userid. (What? You don't have a TSO id!! You've never logged on to your company's mainframe? What better reason to start!)
- 3. Don't be afraid to open the IBM RACF manuals. The most helpful ones are:

SC28-1340-4 SC28-0733-S COMMAND LANGUAGE REFERENCE MANUAL pp. 3-87 -- 3-101 SECURITY ADMINISTRATOR'S GUIDE Chapters 3 & 4

The AUDITOR'S GUIDE (SC28-1342-4) discusses the Data Security Monitor (DSMON) and the RACF Report Writer (RACFRW) at length.

4. Call me if you get stuck or have <sup>a</sup> question.

### INTERNAL AUDIT DEPARTMENT EXECUTION PROCEDURE RACF AUDIT SOFTWARE GENERAL TASKS

- 1. Ensure that your TSO userid has the AUDITOR attribute assigned to it. Without this attribute, the RACF LISTDSD, LISTUSER & SETROPTS commands will not execute correctly.
- 2. Print out the .AUD & .TXT files from the floppy disk.
- 3. Create source and load libraries for the COBOL programs.
- 4. Create a JCL library for the JCL members.

 $\sim$  100  $\sim$  100  $\sim$  100  $\sim$ 

- 5. Upload files from floppy disk to the appropriate libraries. See FILES.TXT for the contents of the disk.
- 6. Review JCL members for necessary modifications: JOBCARD, JOBLIB & high level dataset name qualifiers.
- 7. Determine what the high level qualifiers are for production, system &"backup dataset names at your company. Modify the LISTAUTH and LISTDSD JCL members as necessary.
- 8. Determine what the userids of the production scheduler, internal reader and console operators are. Modify the RACFAUTH COBOL program to exclude these userids from being reported.
- 9. Determine what the installation defined password change interval is. This can be found by running SETROPTS.JCL. Modify the OlOO-PROCESS paragraph of the RACFPINT COBOL program accordingly.
- 10. Insert company name in report headings in all COBOL programs.
- 11. Compile & link all COBOL programs. Check that the return code from the link step is 00.

 $- 37 -$ 

### JCL APPBNDIX

 $\mathcal{L}^{\text{max}}_{\text{max}}$  and  $\mathcal{L}^{\text{max}}_{\text{max}}$ 

 $\sim$   $\omega_{\rm c}$ 

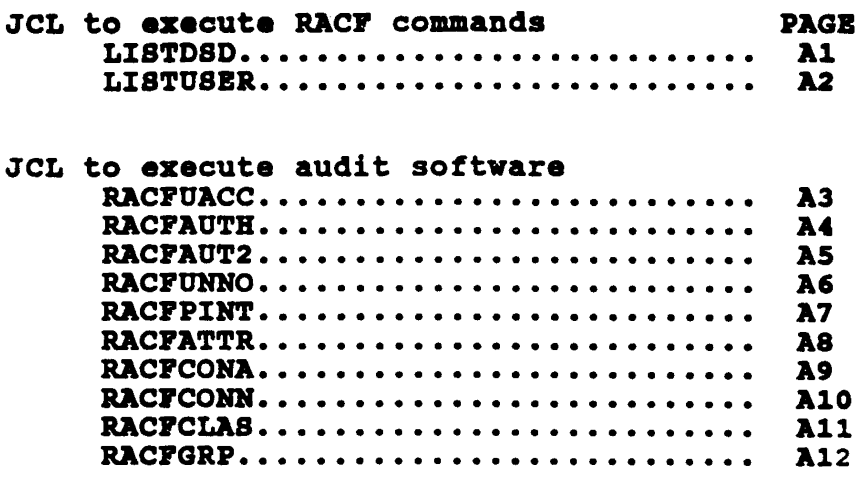

 $\sim 3\%$ 

 $\mathcal{L}^{\text{max}}_{\text{max}}$  and  $\mathcal{L}^{\text{max}}_{\text{max}}$ 

 $\sim 10^7$ 

//CIA04028 JOB (DPCOR0000,1076),'INTERNAL-AUDIT-2', CLASS=A. NOTIFY=CIA04, MSGCLASS=X, TIME=(,15) //\* DELETE OUTPUT BEFORE EXECUTION  $//DEL$ **EXEC PGM=IEFBR14** DD DSN=CIA04.IKJEFT01.LISTDSQP)AUTHUSER,  $//DD1$ DISP=(MOD, DELETE), UNIT=SYSALLDA, QPACE=(TRK, (0))  $\prime\prime$ //SYSPRINT DD SYSOUT=\*  $/$ \* \*\*\*\*\*\*\*\*\*\*\*\*\*\*\*\*\*\*\*\*\*\*\*\*\*\*\*\*\*  $1/2$   $+$ MEMBER IKJEFT01  $\bullet$  $\frac{1}{2}$  and  $\frac{1}{2}$ TSO BATCH TERMINAL MONITOR PROGRAM  $\bullet \bullet$ FOR BATCH SUBMISSION OF TSO COMMANDS \*\* //★ //STEP010 EXEC PGM=IKJEFT01, DYNAMNBR=30 //\*YSTSPRT DD **SYSOUT=\* //SYSOUT DD** SYSOUT=\* //SYSTSPRT DD DSN=CIA04.IKJEFT01.LISTDSIP)AUTHUSER, UNIT=TEST,  $\prime\prime$ DISP=(NEW, CATLG, DELETE),  $^{\prime\prime}$  $^{\prime\prime}$ SPACE=(TRK, (200, 10), RLSE), DCB=(LRECL=80, BLKSIZE=11440, RECFM=FB) //SYSTSIN **DD** LISTDSD PREFIX(P) AUTHUSER  $\prime\prime$ **CONGLAN**CE

Execute 3 times<br>production<br>system<br>backup

nple JCL for the LISTDSD command anges needed: **BCARD lines**  $IT =$ lines ghlevel qualifiers of dataset names from CIA04 to your userid

//CIA04028 JOB (DPCOR0000,1076),'INTERNAL-AUDIT-2',CLASS=D. NOTIFY=CIA04.MSGCLASS=X.TIME=(,15)  $\prime\prime$ //\* DELETE OUTPUT BEFORE EXECUTION **EXEC PGM=IEFBR14** //DEL  $//DD1$ DD DSN=CIA04.IKJEFT01.LISTUSER. DISP=(MOD, DELETE), UNIT=SYSALLDA, SPACE=(TRK.(0))  $\prime\prime$ //SYSPRINT DD SYSOUT=\*  $\overline{1}$  $11$   $\star$ **MEMBER** IKJEFT01 ÷ ÷  $11 + 11$ TSO BATCH TERMINAL MONITOR PROGRAM  $\bullet \bullet$  $1/4$   $**$ FOR BATCH SUBMISSION OF TSO COMMANDS  $\bullet$ \*\*\*\*\*\*\*\*\*\*\*\*\*\* //STEP010 EXEC PGM=IKJEFT01, DYNAMNBR=30 //\*YSTSPRT DD **SYSOUT=\*** DD //SYSOUT **SYSOUT=\*** //SYSTSPRT DD DSN=CIA04.IKJEFT01.LISTUSER. UNIT=TEST,  $\prime\prime$  $\mathcal{L}$ DISP=(NEW, CATLG, DELETE), SPACE=(TRK, (200, 10), RLSE),  $\boldsymbol{\mathcal{U}}$ DCB=(LRECL=80, BLKSIZE=11440, RECFM=FB) //SYSTSIN DD  $\blacktriangle$ LISTUSER \*  $\prime\prime$ 

mple JCL for the LISTUSER command ianges needed: **BCARD lines**  $ITT =$ lines "hlevel qualifiers of dataset names from CIA04 to your userid

```
00100 //CIA04028 JOB (DPCOR0000,1076),'INTERNAL-AUDIT-2',CLASS=A.
         NOTIFY=CIA04, MSGCLASS=X, TIME=(, 10)
00200 //
             DD DSN=CIA04.LOAD.COBOL, DISP=SHR
00210 //JOBLIB
00230 //* DELETE OUTPUT BEFORE EXECUTION
EXEC PGM=IEFBR14
00250 //DEL
00260 //DD1
             DD DSN=CIA04.RACF.LISTDSD.UACC,
             DISP=(MOD, DELETE), UNIT=SYSALLDA, SPACE=(TRK, (0))
00270 //
00280 //SYSPRINT DD SYSOUT=*
00290 /*
00400 //** PROGRAM ID: RACFUACC
                         COBOL VERSION
            AUDIT DEPARTMENT PROGRAM:
00500 //**
00700 //STEP040 EXEC PGM=RACFUACC
00800 //SYSOUT
             DD.
               8YSOUT=*
                                             * SYSTEM MESSAGES
             DD
               SYSOUT=*
00900 //SYSMSG
01000 //SYSPRINT DD
               SYSOUT=*
                                             * REPORT PRINT
01100 //PRINT
             DD.
               SYSOUT=*
               DSN=CIA04.IKJEFT01.LISTDSQP AUTHUSER,
                                                 \cdot ക്ര\alpha01200 //IN
             DD.
                DISP=SHR
01300 //
                                                 .sy<del>sten</del><br>.backgo
01400 //
                DSN=CIA04.IKJEFT01.LISTDSDS.AUTHUSER,
             DD
01500 //
                DISP=SHR
01600 //
                DSN=CIA04.IKJEFT01.LISTDSDB)AUTHUSER.
             DD.
01700 //
                DISP=SHR
01800 //OUT
             DD.
                DSN=CIA04.RACF.LISTDSD.UACC,
01900 //
                UNIT=TEST,
02000 //
                DISP=(NEW, CATLG, DELETE),
02100 //
                SPACE=(TRK, (100, 10), RLSE),
                DCB=(LRECL=48, BLKSIZE=11424, RECFM=FB)
02200 //
02400 /*
```
iple JCL for the RACFUACC program inges needed: **SCARD lines 100 & 200 ILIB line 210**  $T = T$ lines phlevel qualifiers of dataset names from CIA04 to your userid

```
000100 //CIA04028 JOB (DPCOR0000,1076),'INTERNAL-AUDIT-2',CLASS=A,
           NOTIFY=CIA04.MSGCLASS=X.TIME=(,10)
10200 / /?10 //JOBLIB DD DSN=CIA04.LOAD.COBOL, DISP=SHR
 Ĺ.
000230 //* DELETE OUTPUT BEFORE EXECUTION
000250 //DEL
              EXEC PGM=IEFBR14
              DD DSN=CIA04.RACF.LISTDSD.AUTHUSER,
000260 //DD1
000270 //
              DISP=(MOD, DELETE), UNIT=SYSALLDA, SPACE=(TRK, (0))
000280 //SYSPRINT DD SYSOUT=*
000290 /*
000400 //** PROGRAM ID: RACFAUTH COBOL VERSION
          AUDIT DEPARTMENT PROGRAM:
000500 //**
000600 //**************
                  000700 //STEP010 EXEC PGM=RACFAUTH
                                               * SYSTEM MESSAGES
              DD
                 SYSOUT=*
000800 //SYSOUT
              DD
                 SYSOUT=*
000900 //SYSMSG
001000 //SYSPRINT DD
                 SYSOUT=*
DD.
                 SYSOUT=*
                                               * REPORT PRINT
001200 //IN
              DD
                 DSN=CIA04.IKJEFT01.LISTDSDP.AUTHUSER.
001300 //
                 DISP=SHR
001400 //
              DD.
                 DSN=CIA04.IKJEFT01.LISTDSDS.AUTHUSER.
001500 //
                 DISP=SHR
001600 //
              DD
                 DSN=CIA04.IKJEFT01.LISTDSDB.AUTHUSER.
001700 //
                 DISP=SHR
001800 //OUT
              ממ
                 DSN=CIA04.RACF.LISTDSD.AUTHUSER.
001900 //
                 UNIT=TEST,
002000 //
                 DISP=(NEW, CATLG, DELETE),
                 SPACE=(TRK, (100, 10), RLSE),
\dot{ } 2100 //
                 DCB=(LRECL=55,BLKSIZE=11440,RECFM=FB)
  00 / /*************
002400 /*
mple JCL for the RACFAUTH program
anges needed:
BCARD lines 100 & 200
BLIB line 210
 \mathbf{v}_{\mathbf{m}}lines
   vel qualifiers of dataset names from CIA04 to your userid
                             - A4 -
```

```
//CIA04028 JOB (DPCOR0000,1076),'INTERNAL-AUDIT-2',CLASS=A,
       NOTIFY=CIA04, MSGCLASS=X, TIME=(, 10)
\prime\prime//JOBLIBDD DSN=CIA04.LOAD.COBOL, DISP=SHR
//* DELETE OUTPUT BEFORE EXECUTION
//DEL
          EXEC PGM=IEFBR14
7/DD1DSN=CIA04.RACF.RACFAUT2.IN,
          DD
          DISP=(MOD, DELETE), UNIT=SYSALLDA, SPACE=(TRK, (0))
//SYSPRINT DD SYSOUT=*
74
//STEP01
          EXEC PGM=SORT
//SYSOUT
          DD.
             SYSOUT=A
//SORTIN
          DD
             DSN=CIA04.RACF.LISTDSD.AUTHUSER.
             DISP=SHR
\prime\prime//SORTWK01 DD
             UNIT=8YSDA, SPACE=(CYL, (10, 10), CONTIG)
             UNIT=SYSDA, SPACE=(CYL, (10, 10), , CONTIG)
//SORTWK02 DD
//SORTWK03 DD
             UNIT=SYSDA, SPACE=(CYL, (10, 10), , CONTIG)
             DSN=CIA04.RACF.RACFAUT2.IN,
//SORTOUT DD
             DISP=(NEW, CATLG, DELETE),
^{\prime\prime}UNIT=PTSO.
\prime\primeSPACE=(TRK, (10, 1), RLSE),
\prime\primeDCB=(RECFM=FB, LRECL=55, BLKSIZE=8855)
//
//SYSIN
          DD *
  SORT FIELDS=(41, 8, A, 1, 40, A), FORMAT=CH
\overline{1}11**PROGRAM ID: RACFAUT2 COBOL VERSION
11**AUDIT DEPARTMENT PROGRAM:
//*********
                                       *******************************
         EXEC PGM=RACFAUT2, COND=(4, LE)
//STEP010
//SYSOUT
          DD.
             SYSOUT=*
                                              * SYSTEM MESSAGES
//SYSMSG
          DD
             SYSOUT=*
//SYSPRINT DD
             SYSOUT=*
//PRINT
          DD
             SYSOUT=*, COPIES=2
                                              * REPORT PRINT
//INDD
             DSN=CIA04.RACF.RACFAUT2.IN,
             DISP=SHR
\prime\prime\sqrt{ }\prime\prime
```
ple JCL for the RACFAUT2 program nges needed: CARD lines 100 & 200 LIB line 210 lines T= hlevel qualifiers of dataset names from CIA04 to your userid 000100 //CIA04028 JOB (DPCOR0000,1076),'INTERNAL-AUDIT-2',CLASS=A,  $\texttt{100200}$  // NOTIFY=CIA04, MSGCLASS=X, TIME=(,10) 210 //JOBLIB DD DSN=CIA04.LOAD.COBOL, DISP=SHR 000230 //\* DELETE OUTPUT BEFORE EXECUTION **EXEC PGM=IEFBR14** 000250 //**DEL**  $000260$  //DD1 DD DSN=CIA04.RACF.LISTUSER, 000270 // DISP=(MOD, DI<br>000280 //SYSPRINT DD SYSOUT=\*<br>000290 /\* DISP=(MOD, DELETE), UNIT=SYSALLDA, SPACE=(TRK, (0)) 000700 //STEP010 EXEC PGM=RACFUNNO 000800 //SYSOUT DD SYSOUT=\* \* SYSTEM MESSAGES 000900 //SYSMSG DD SYSOUT=\* 001000 //SYSPRINT DD SYSOUT=\*  $001100$  //PRINT DD SYSOUT=\* \* REPORT PRINT  $001200$  //IN DD DSN=CIA04.IKJEFT01.LISTUSER, 001300 //<br>001400 //OUT DISP=SHR DD DSN=CIA04.RACF.LISTUSER,  $001500 / /$ UNIT=TEST, DISP=(NEW, CATLG, DELETE),  $001600 /$ SPACE=(TRK, (100, 10), RLSE),  $001700 / /$ 001800 // DCB=(LRECL=55, BLKSIZE=8855, RECFM=FB)  $002000 /$ \*

ample JCL for the RACFUNNO program hanges needed: **DBCARD lines 100 & 200 OBLIB** line 210  $T$  =  $T$ lines evel qualifiers of dataset names from CIA04 to your userid

```
0100 //CIA04028 JOB (DPCOR0000,1076),'INTERNAL-AUDIT-2',CLASS=A.
        NOTIFY=CIA04, MSGCLASS=X, TIME=(,10)
0200 / /0210 //JOBLIB DD DSN=CIA04.LOAD.COBOL,DISP=SHR
0230 //* DELETE OUTPUT BEFORE EXECUTION
0250 //DEL
           EXEC PGM=IEFBR14
           DD DSN=CIA04.RACF.LISTUSER.PINT,
0260 //DD1
           DISP=(MOD, DELETE), UNIT=SYSALLDA, SPACE=(TRK, (0))
0270 /0280 //SYSPRINT DD SYSOUT=*
0290 / *0400 //** PROGRAM ID: RACFPINT COBOL VERSION
10500 / t*
       AUDIT DEPARTMENT PROGRAM:
0700 //STEP010 EXEC PGM=RACFPINT
0800 //SYSOUT
           םם
             SYSOUT=*
                                       * SYSTEM MESSAGES
0900 //SYSMSG DD SYSOUT=*
1000 //SYSPRINT DD SYSOUT=*
1100 //PRINT DD SYSOUT=*
                                       * REPORT PRINT
           DD DSN=CIA04.IKJEFT01.LISTUSER,
1200 / JIN1300 / /DISP=SHR
          DD DSN=CIA04.RACF.LISTUSER.PINT,
1400 //OUT
1500 / /UNIT=TEST,
              DISP=(NEW, CATLG, DELETE),
1600 / /1700 / /SPACE=(TRK, (100, 10), RLSE),
1800 / /DCB=(LRECL=41, BLKSIZE=11439, RECFM=FB)
2000 / *
```
ple JCL for the RACFPINT program nges needed: CARD lines 100 & 200 **LIB line** 210 r= lines hlevel qualifiers of dataset names from CIA04 to your userid ^00100 //CIA0402S JOB (DPCOR0000,1076),'INTERNAL-AUDIT-2',CLASS=A, NOTIFY=CIA04, MSGCLASS=X, TIME=(,10)  $\sim$  700  $\prime\prime$ /10 //JOBLIB DD DSN=CIA04.LOAD.COBOL, DISP=SHR 000230 //\* DELETE OUTPUT BEFORE EXECUTION **EXEC PGM=IEFBR14** DD DSN=CIA04.RACF.LISTUSER.ATTR, 000260 //DD1 DISP=(MOD,DELETE),UNIT=SYSALLDA,SPACE=(TRK,(0)) 000270 // 000280 //SYSPRINT DD SYSOUT=\* 000290 /\* 000400 //\*\* PROGRAM ID: RACFATTR COBOL VERSION 000500 //\*\* **AUDIT DEPARTMENT PROGRAM:** 000700 //STEP010 EXEC PGM=RACFATTR \* SYSTEM MESSAGES 001000 //SYSPRINT DD SYSOUT=\*  $001100$  //PRINT DD SYSOUT=\* \* REPORT PRINT DD DSN=CIA04.IKJEFT01.LISTUSER, 001300 // **DISP=SHR** DD DSN=CIA04.RACF.LISTUSER.ATTR. 001400 //OUT 001500 // UNIT=TEST, 001600 // DISP=(NEW, CATLG, DELETE),  $001700 / /$ SPACE=(TRK, (100, 10), RLSE), DCB=(LRECL=66, BLKSIZE=8844, RECFM=FB) 001800 // ∩02000 /\*

mple JCL for the RACFATTR program langes needed: BCARD lines 100 & 200 BLIB line 210  $TT =$  lines **Now in the Set of Section 2018 of the Set of Section 2018 Property Section** 

```
00100 //CIA04028 JOB (DPCOR0000,1076),'INTERNAL-AUDIT-2'.CLASS=A.
         NOTIFY=CIA04, MSGCLASS=X, TIME=(, 10)
00200 / /00210 //JOBLIB DD DSN=CIA04.LOAD.COBOL, DISP=SHR
00230 //* DELETE OUTPUT BEFORE EXECUTION
00250 //DEL
            EXEC PGM=IEFBR14
00260 //DD1
            DD DSN=CIA04.RACF.LISTUSER.CONA,
            DISP=(MOD, DELETE), UNIT=SYSALLDA, SPACE=(TRK, (0))
00270 / /00280 //SYSPRINT DD SYSOUT=*
00290 / *00400 //** PROGRAM ID: RACFCONA COBOL VERSION
00500 / tAUDIT DEPARTMENT PROGRAM:
00700 //STEP010 EXEC PGM=RACFCONA
            DD
               SYSOUT=*
                                         * SYSTEM MESSAGES
00800 //SYSOUT
00900 //SYSMSG
            DD
               SYSOUT=*
01000 //SYSPRINT DD
              SYSOUT=*
            DD SYSOUT=*
01100 //PRINT
                                         * REPORT PRINT
01200 / JINDD DSN=CIA04.IKJEFT01.LISTUSER,
01300 / /DISP=SHR
01400 //OUT
            םמ
               DSN=CIA04.RACF.LISTUSER.CONA,
               UNIT=TEST,
01500 / /01600 /DISP=(NEW, CATLG, DELETE)
01700 //<br>01800 //
               SPACE=(TRK, (100, 10), RLSE),
               DCB=(LRECL=59, BLKSIZE=8850, RECFM=FB)
02000 /
```
iple JCL for the RACFCONA program inges needed: **SCARD lines 100 & 200** line 210 **BLIB**  $T =$ lines phlevel qualifiers of dataset names from CIA04 to your userid 000100 //CIA04028 JOB (DPCOR0000,1076),'INTERNAL-AUDIT-2',CLASS=A. MOTIFY=CIA04, MSGCLASS=X, TIME=(,10) 110 //JOBLIB DD DSN=CIA04.LOAD.COBOL.DISP=SHR 000230 //\* DELETE OUTPUT BEFORE EXECUTION 000250 //DEL **EXEC PGM=IEFBR14** DD DSN=CIA04.RACF.LISTUSER.CONN, 000260 //DD1 000270 // DISP=(MOD, DELETE), UNIT=SYSALLDA, SPACE=(TRK, (0)) 000280 //SYSPRINT DD SYSOUT=\* 000290 /\* 000400 //\*\* PROGRAM ID: RACFCONN COBOL VERSION  $000500$  //\*\* AUDIT DEPARTMENT PROGRAM: 000700 //STEP010 EXEC PGM=RACFCONN DD 000800 //SYSOUT **SYSOUT=\*** \* SYSTEM MESSAGES 000900 //SYSMSG DD **SYSOUT=\*** 001000 //SYSPRINT DD **SYSOUT=\*** DD **SYSOUT=\*** \* REPORT PRINT 001200 //IN **DD** DSN=CIA04.IKJEFT01.LISTUSER, 001300 // **DISP=SHR** 001400 //OUT DD. DSN=CIA04.RACF.LISTUSER.CONN. 001500 // UNIT=TEST, 001600 // DISP=(NEW, CATLG, DELETE) 001700 // SPACE=(TRK, (100, 10), RLSE), 001800 // DCB=(LRECL=58, BLKSIZE=8874, RECFM=FB) 002000 /\*

mple JCL for the RACFCONN program anges needed: **BCARD lines 100 & 200 BLIB** line 210 lines vel qualifiers of dataset names from CIA04 to your userid

```
000100 //CIA04028 JOB (DPCOR0000,1076),'INTERNAL-AUDIT-2',CLASS=A.
         NOTIFY=CIA04, MSGCLASS=X, TIME=(,10)
000200 //
000210 //JOBLIB DD DSN=CIA04.LOAD.COBOL.DISP=SHR
000230 //* DELETE OUTPUT BEFORE EXECUTION
EXEC PGM=IEFBR14
000250 //DEL
            DD DSN=CIA04.RACF.LISTUSER.CLAS,
000260 //DD1
            DISP=(MOD, DELETE), UNIT=SYSALLDA, SPACE=(TRK, (0))
00270 //
000280 //SYSPRINT DD SYSOUT=*
)00290 /*
100400 //** PROGRAM ID: RACFCLAS COBOL VERSION
        AUDIT DEPARTMENT PROGRAM:
100500 //**
000700 //STEP010 EXEC PGM=RACFCLAS
            DD
               SYSOUT=*
TUOSYS/\ 008000
                                          * SYSTEM MESSAGES
00900 //SYSMSG
            DD.
               SYSOUT=*
001000 //SYSPRINT DD
               SYSOUT=*
            DD.
               SYSOUT=*
* REPORT PRINT
            DD DSN=CIA04.IKJEFT01.LISTUSER,
)01200 //IN
01300 / /DISP=SHR
01400 //OUT
            DD DSN=CIA04.RACF.LISTUSER.CLAS,
               UNIT=TEST,
01500 / /01600 / /DISP=(NEW, CATLG, DELETE),
               SPACE=(TRK, (100, 10), RLSE),
01700 /\mathcal{L}^{\text{max}}_{\text{max}} .
               DCB=(LRECL=66,BLKSIZE=8844,RECFM=FB)
01800 / /102000 /*
```
mple JCL for the RACFCLAS program anges needed: BCARD lines 100 & 200 BLIB line 210 lines  $IT =$ ghlevel qualifiers of dataset names from CIA04 to your userid 000100 //CIA0402S JOB (DPCOR0000,1076),'INTERNAL-AUDIT-2',CLASS=A, NOTIFY=CIA04, MSGCLASS=X, TIME=(,10)  $00200$  // ?10 //JOBLIB DD DSN=CIA04.LOAD.COBOL, DISP=SHR 000230 //\* DELETE OUTPUT BEFORE EXECUTION 000250 //DEL **EXEC PGM=IEFBR14** DD DSN=CIA04.RACF.LISTUSER.GRP, 000260 //DD1 DISP=(MOD, DELETE), UNIT=SYSALLDA, SPACE=(TRK, (0))  $000270 / /$ 000280 //SYSPRINT DD SYSOUT=\*  $000290 /$ \* 000400 //\*\* PROGRAM ID: RACFGRP COBOL VERSION **AUDIT DEPARTMENT PROGRAM:**  $000500$  //\*\*  $000600$   $\overline{J}$  / accesses as a secondo and  $\overline{a}$  and  $\overline{a}$  and  $\overline{a}$  and  $\overline{a}$  and  $\overline{a}$  and  $\overline{a}$  and  $\overline{a}$  and  $\overline{a}$  and  $\overline{a}$  and  $\overline{a}$  and  $\overline{a}$  and  $\overline{a}$  and  $\overline{a}$  and  $\overline{a$ 000700 //STEP010 EXEC PGM=RACFGRP 000800 //SYSOUT DD SYSOUT=\* \* SYSTEM MESSAGES **DD** 000900 //SYSMSG 8Y80UT=\* 001000 //SYSPRINT DD **SYSOUT=\*** 001100 //PRINT DD SYSOUT=\* \* REPORT PRINT 001200 //IN DD DSN=CIA04.IKJEFT01.LISTUSER,  $001300 / /$ DISP=SHR 001400 //OUT DD DSN=CIA04.RACF.LISTUSER.GRP.  $001500 / /$ UNIT=TEST, 001600 // DISP=(NEW, CATLG, DELETE),  $001700 / /$ SPACE=(TRK, (100, 10), RLSE),  $001800 / /$ DCB=(LRECL=52,BLKSIZE=8840,RECFM=FB)  $002000 /$ \*

mple JCL for the RACFGRP program langes needed: BCARD lines 100 & 200 **BLIB** line 210  $T =$  lines wel qualifiers of dataset names from CIA04 to your userid

 $\mathcal{L}^{\text{max}}_{\text{max}}$ 

 $\omega^{(2)}$